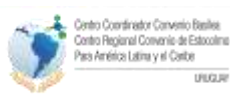

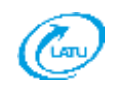

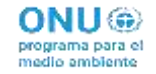

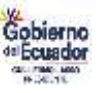

# INFORME NACIONAL PARA EL PLAN DE MONITOREO MUNDIAL DE CONTAMINANTES ORGÁNICOS PERSISTENTES (COP) EN ECUADOR

# 1. Introducción

Los contaminantes orgánicos persistentes (COP) son un grupo de sustancias químicas que han sido ampliamente utilizados en la agricultura y en la industria en todo el mundo. Los COP se caracterizan por ser persistentes, por bioacumularse y por ser muy volátiles y viajar a grandes distancias de la fuente de liberación a través de distintos medios, como aire, agua y especies migratorias.

Los efectos específicos en la salud de los COP pueden incluir cáncer, alergias e hipersensibilidad, daño al sistema nervioso central y periférico, trastornos reproductivos y alteración del sistema inmunológico. Algunos COP también son considerados como disruptores endócrinos que, mediante la alteración del sistema hormonal, pueden dañar los sistemas reproductivos e inmunológicos de los individuos expuestos, así como sus descendientes.

El movimiento transfronterizo de los COP debido a su internacional fabricación, uso y liberaciones no intencionales, así como su desplazamiento a largas distancias, afectando a la población y al ambiente, provocó la activación del Convenio de Estocolmo, sobre Contaminantes Orgánicos Persistentes, cuyo objetivo es "Proteger la salud humana y el medio ambiente y reducir o eliminar las liberaciones de los COP".

El Convenio de Estocolmo se firmó en mayo del 2001 y entró en vigor el 17 de mayo de 2004, siendo ratificado por Ecuador el 7 de junio del mismo año, constituyéndose el Ministerio del Ambiente, Agua y Transición Ecológica (MAATE) en el punto focal para el cumplimiento del Convenio. Desde entonces, el país tiene el compromiso de plantear las medidas tendientes a la eliminación de la producción, uso, importación y exportación de los COP de producción intencional y la reducción de las emisiones de los COP de producción no intencional.

A nivel internacional existe una preocupación cada vez mayor sobre los compuestos orgánicos persistentes y sus impactos sobre la salud y la naturaleza. La implementación del Convenio de Estocolmo a nivel internacional demandó que en 2007 se cree el Plan de Vigilancia Mundial, como un instrumento guía para el desarrollo de las actividades de vigilancia de los niveles ambientales de los COP; la metodología propuesta por el Plan fue la de establecer una línea base de las concentraciones de los COP en el ambiente (agua y aire) y en las personas (leche y sangre).

Ecuador siendo parte del Convenio de Estocolmo y como un Estado que garantiza los derechos de las personas y de la naturaleza, está en la obligación de sumarse a los esfuerzos internacionales para monitorear ese tipo de contaminantes y a la vez que generar insumos para el desarrollo de sus propias políticas públicas ambientales.

El fortalecimiento de las capacidades de monitoreo y analíticas, consistente en la formación de expertos altamente capacitados en el análisis de COP en matrices prioritarias, también es una necesidad de la región, ya que estas son un apoyo fundamental a los programas de monitoreo, que permita evaluar la exposición de los grupos vulnerables como los indicadores para proteger a las generaciones futuras, tal como se indica en los objetivos del Convenio de Estocolmo.

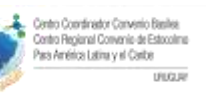

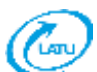

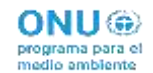

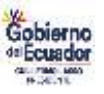

Ecuador participó en la primera fase del proyecto UNEP - GEF denominado "Apoyo en la implementación del plan de monitoreo global de COP's en los países de América Latina y el Caribe" durante los años 2011- 2012 con el apoyo del Centro Regional del Convenio de Estocolmo para América Latina y el Caribe ubicado en Uruguay, en el cual se concluyó que es necesario con continuar con las iniciativas sobre el fortalecimiento de las capacidades analíticas y la generación de datos sobre los COP, para mejorar el proceso iniciado a través de este proyecto con cada una de las experiencias de los países participantes.

Con estos antecedentes, en la quinta reposición del Fondo para el Medio Ambiente Mundial (GEF), con el apoyo de Programa de Naciones Unidas para el Medio Ambiente (PNUMA) como Agencia Implementadora y el Centro Coordinador del Convenio de Basilea - Centro Regional del Convenio de Estocolmo(BCCC-SCRC) para América Latina y el Caribe con sede en el Laboratorio Tecnológico de Uruguay (LATU) como Agencia Ejecutora, se presentó el proyecto para continuar con la segundad fase del apoyo regional para el "Plan de Vigilancia Mundial de COP bajo el Convenio de Estocolmo en la Región de América Latina y el Caribe"; el cual fue aprobado por el GEF el 17 de diciembre de 2014.

El 03 de agosto de 2017, el Centro Coordinador del Convenio de Basilea, Centro Regional del Convenio de Estocolmo (BCCC-SCRC), hospedado por el Laboratorio Tecnológico de Uruguay (LATU) y el ex Ministerio del Ambiente firman el memorando de entendimiento de cooperación técnica para la ejecución de las actividades del proyecto "Plan de Vigilancia Mundial de Contaminantes Orgánicos Persistentes (COP) bajo el Convenio de Estocolmo en la Región de América Latina y el Caribe"; con la finalidad de que el BCCC-SCRC sea el administrador de los fondos GEF para el componente de Ecuador del proyecto regional, cuyo reporte se presenta en este documento.

# 2. Arreglos institucionales

Para el desarrollo del proyecto en el Ecuador se establecieron los siguientes responsables:

## **Coordinación Nacional**

Ministerio del Ambiente, Agua y Transición Ecológica del Ecuador (MAATE) a través de la Dirección de Sustancias Químicas, Desechos Peligrosos y No Peligrosos(DSRD) de la Subsecretaría de Calidad Ambiental (SCA). Es importante indicar que, durante los años 2017, 2018 y 2019 debido a varios cambios institucionales el actual MAATE se denominaba únicamente Ministerio del Ambiente (MAE) y el área responsable de la ejecución del proyecto fue la Dirección Nacional de Control Ambiental (DNCA) de la SCA.

## **Muestreo:**

Matriz aire: Dirección de Sustancias Químicas, Desechos Peligrosos y No Peligrosos - Ministerio del Ambiente, Agua y Transición Ecológica del Ecuador.

Matriz leche materna: Proyecto de Nutrición en el Ciclo de Vida – Desnutrición Cero de la Dirección de Promoción de la Salud - Ministerio de Salud Pública.

Matriz agua y muestras de interés nacional: Laboratorio de Análisis Químico Instrumental - Escuela Superior Politécnica del Litoral (ESPOL), Facultad de Ciencias Naturales y Matemáticas.

## **Laboratorios**

Análisis de leche materna: Laboratorio de Contaminantes de Productos Agrícolas de la Agencia de regulación y Control Fito y Zoosanitario (AGROCALIDAD).

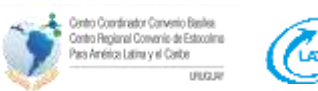

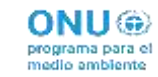

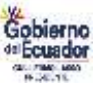

Análisis de esponjas de poliuretano flexible (PUFs): Laboratorio de Análisis de Contaminantes Orgánicos - Dirección de Aplicaciones Nucleares y Cooperación Técnica del Ministerio de Energía y Recursos Naturales No Renovables (MERNNR) actualmente Ministerio de Energía y Minas (MEM).

# 3. Actividades nacionales

## 3.1. Muestreo de aire (pasivo)

## **3.1.1. Coordinación**

Para la gestión del Proyecto "Plan de Vigilancia Mundial de Contaminantes Orgánicos Persistentes (COP) bajo el Convenio de Estocolmo en la Región de América Latina y el Caribe" en Ecuador se contó con el apoyo del personal de la Dirección Nacional de Control Ambiental del Ministerio del Ambiente para realizar el muestro de aire durante los años 2017 y 2018.

## **3.1.2. Metodología**

La instalación, montaje y desmontaje de los muestreadores pasivos fue realizado de acuerdo al Instructivo para el uso de los captadores pasivos (PAS) - UNEP y según el cronograma establecido y proporcionado por el Centro Regional. Para la determinación de los puntos de muestreo se buscó el lugar más cercano al punto de muestreo empleado en la primera fase considerando que no se podía colocar los muestreadores porque el lugar fue cerrado. Bajo este aspecto se colocaron los ocho (8) muestreadores en la terraza del edificio del antiguo dispensario del Instituto Ecuatoriano de Seguridad Social (IESS) en el centro de la ciudad de Quito ubicado en las calles Benalcázar y Manabí, cuyas coordenadas UTM son: 777271.8, 9975645.9.

## **3.1.3. Muestreo**

Se realizaron cuatro campañas de monitoreo en los años 2017 y 2018 para ello se colocaron los muestreadores en el punto escogido, en cada muestreador al inicio de cada campaña se colocó unas de las esponjas que fue proporcionada por el laboratorio de referencia de Barcelona – España, luego del período indicado se retiraron las esponjas para ser enviadas tanto a los laboratorios internacionales de referencia como para el laboratorio nacional.

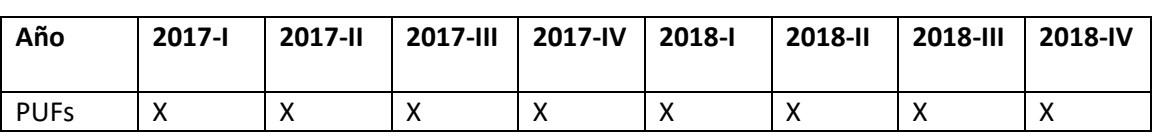

#### *Tabla 1. Muestreo en aire por campañas*

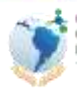

ontro Flegional Convenio de Esto:<br>ais América Latina y el Caribe **UNGU** 

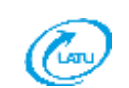

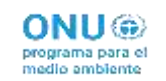

Ministerio del Ambiente, Agua y Transición Ecológica

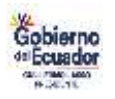

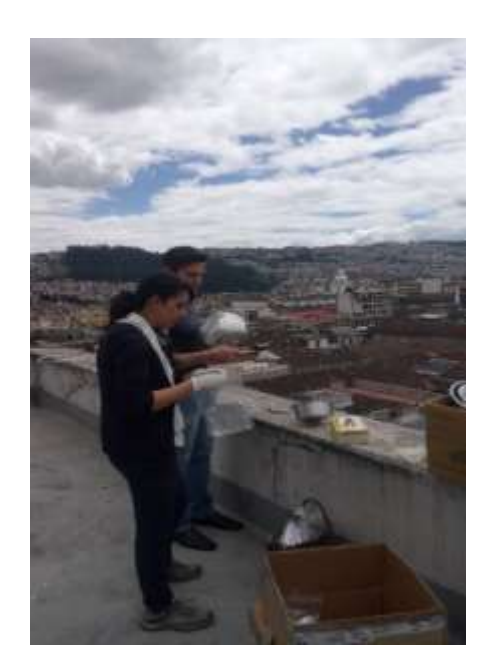

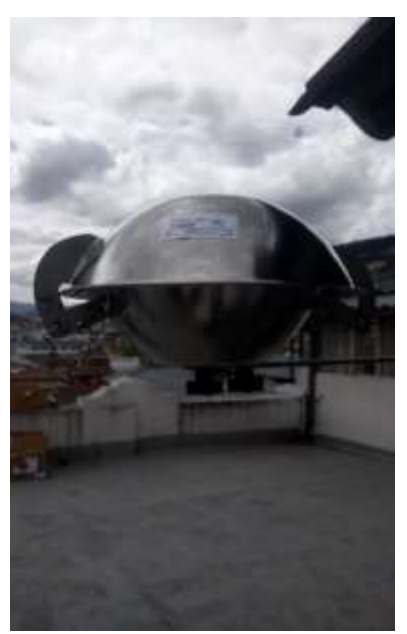

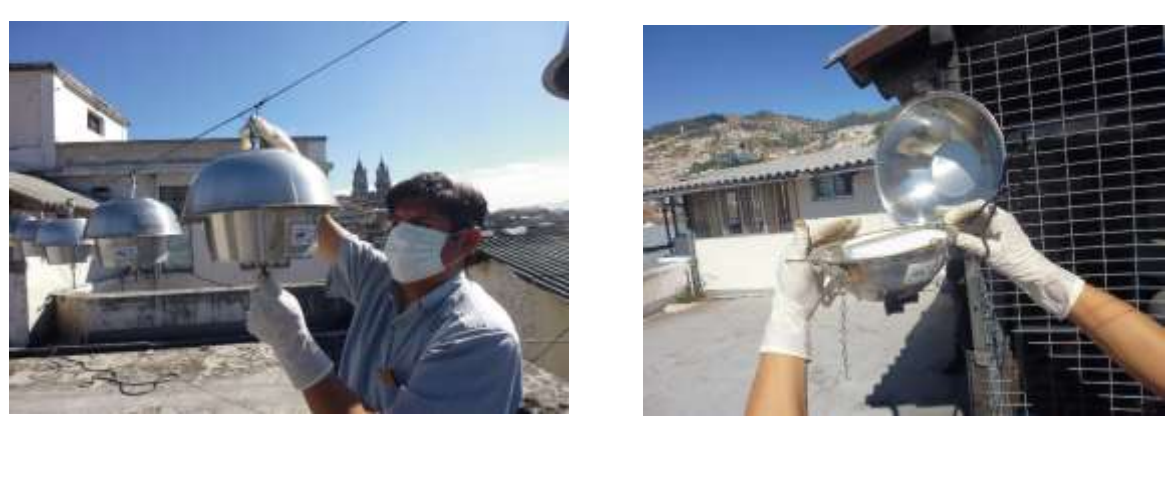

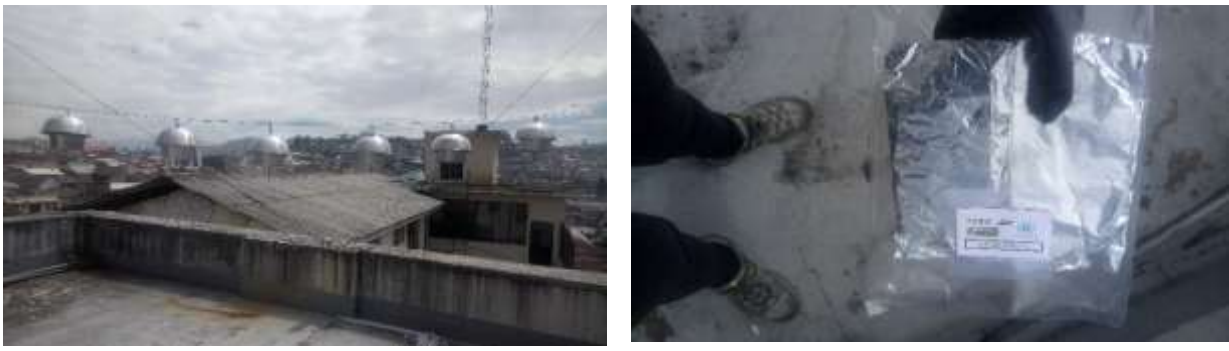

*Ilustración 1. Imágenes del muestreo de aire en Quito*

## **3.1.4. Análisis**

## **3.1.4.1. Laboratorio de Análisis Químico de Contaminantes Orgánicos**

Para realizar el análisis de los PUF, el método utilizado es una variación del Método N° 71 –UNEP-IOC-IAEA-FAO, extracción del PUF en soxhlet Tolueno:Metanol 60:40 (v/v) por 12 horas; se concentra el extracto en rotavapor; se realiza el clean-up utilizando una columna de vidrio la cual contiene 9 g de florisil

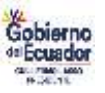

previamente activado a 130 °C por 12 horas, deactivado con 0.5% de agua y luego de 24 horas de equilibrio; luego de añadir el extracto en la columna se eluyen tres fracciones: La primera con 40 ml de hexano; la segunda con 25 ml de hexano-diclorometano (70:30) y la tercera fracción con 20 ml de diclorometano. Los extractos son concentrados hasta 1 ml y llevados en un vial para el análisis.

El análisis se realizó usando un cromatógrafo de gases Agilent 6890 equipado con detector ECD. Para la identificación y cuantificación se utilizan estándares analíticos proporcionados por la empresa comercial Dr. Ehrenstorfer. Para el control de aseguramiento de la calidad se realizan blanco reactivos y adición de subrogado a la muestra.

Compuestos Analizados:

Centro Regional Convenio de Estocolmo<br>Para América Latina y el Caribe

- Plagucidas Orgnoclorados analizados:Alfa HCH, Hexaclorobeceno, Beta HCH, Lindano, Heptacloro, Aldrin, Heptacloro epóxido B, Oxiclordano, Heptacloro epóxido A, OPDDE, Alfa endosulfan, Cisclordano, ppDDE, dieldrin, endrin, Beta endosulfan, ppDDD, opDDT, Endrin aldheido, Endosulfan sulfato, ppDDT, Endrin cetona y Mirex.
- PCBs: 28,52,101, 118, 153,138,180

## **3.1.4.2. Laboratorio de Dioxinas del Instituto de Diagnóstico Ambiental y Estudios del Agua (IDAEA) CSIC**.

La metodología analítica empleada se basó en un análisis mediante acoplamiento de la cromatografía de gases acoplada a la espectrometría de masas de alta resolución (GC-HRMS) y utilizando la dilución isotópica como método de cuantificación. Previo a este análisis fue necesaria una etapa de extracción llevada a cabo con ayuda de un extractor Soxhlet, y posterior purificación del extracto. La purificación se basó en cromatografía de adsorción sólido-líquido, empleando columnas abiertas eluídas por gravedad, con diferentes adsorbentes, como sílice modificada, alúmina, florisil o carbón activado.

Se analizaron los COP básicos, policlorodibenzo-p-dioxinas(PCDDs) y policlorodibenzofuranos (PCDFs), bifenilos policlorados similares a dioxinas (dl- PCBs), bifenilos policlorados indicadores (PCBs Ind.), bifenil éteres polibromados (PBDEs), así como el polibromobifenil (PBB-153).

## **3.1.4.3. Laboratorio de la Universidad de Orebro**

Se realizó el análisis químico mediante extracción Soxhlet con metanol o una mezcla de 60:40 MTBE:metanol, extracción en fase sólida y detección UPLC/MSMS. Se analizaron los PUF individuales como muestras trimestrales y combinaciones de hasta 4 PUF como muestras anuales; todas las concentraciones se normalizaron a una PUF y 3 meses de exposición.

## **3.1.5. Resultados**

## **3.1.5.1. Laboratorio de Análisis Químico de Contaminantes Orgánicos**

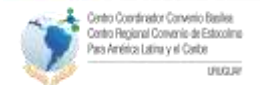

(Cou

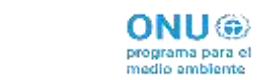

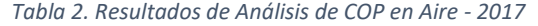

Gobierno<br>se Ecuador

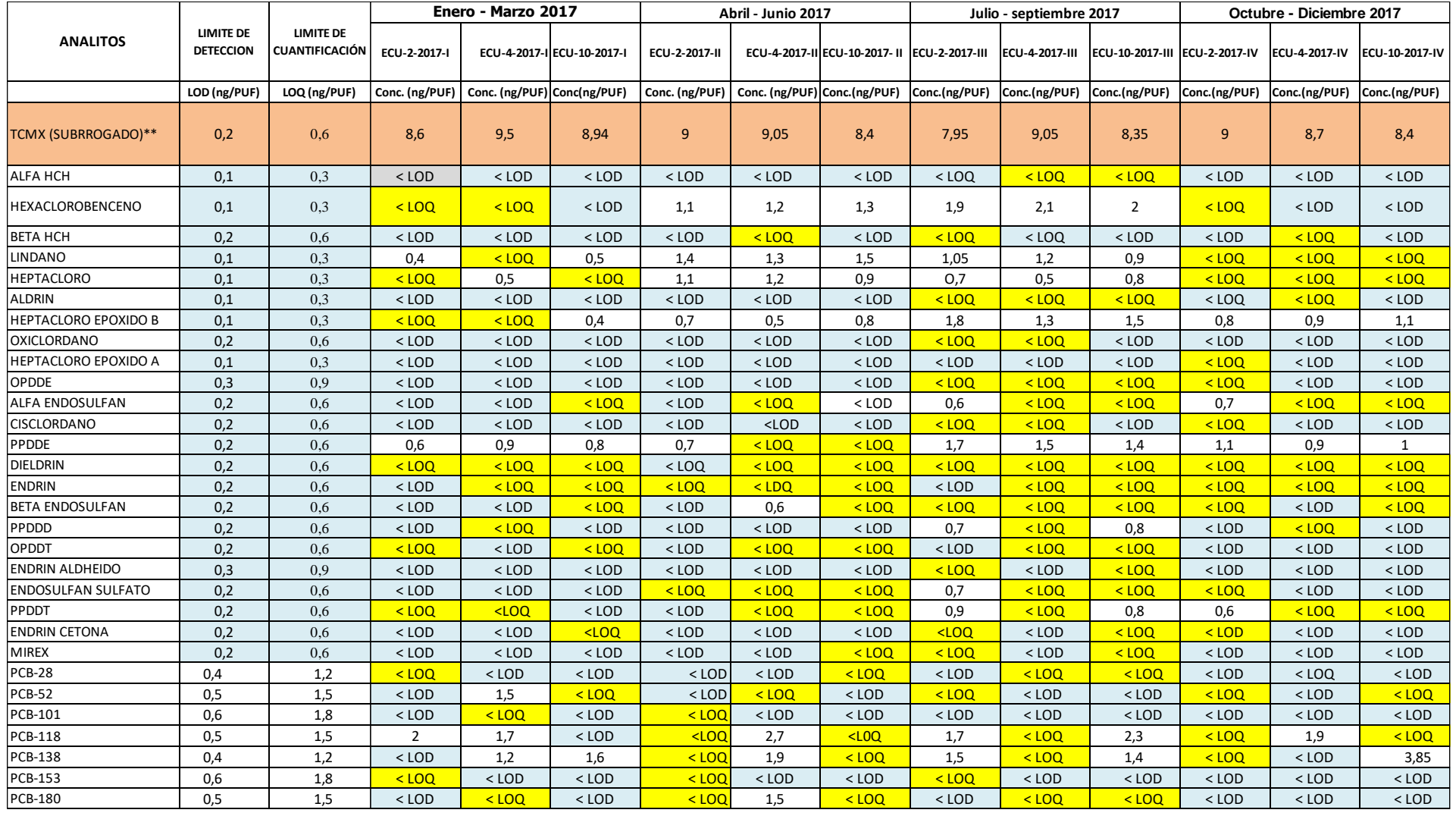

\* Muestra de PUF(6,0 g), extracción con Tolueno-metanol.Clean-up con florisil. Análisis por GC/uECD-

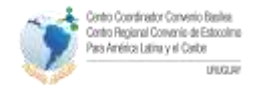

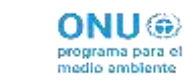

#### \*\* 10 ng de Tetraclorometaxileno (TCMX) añadido por muestra de PUF

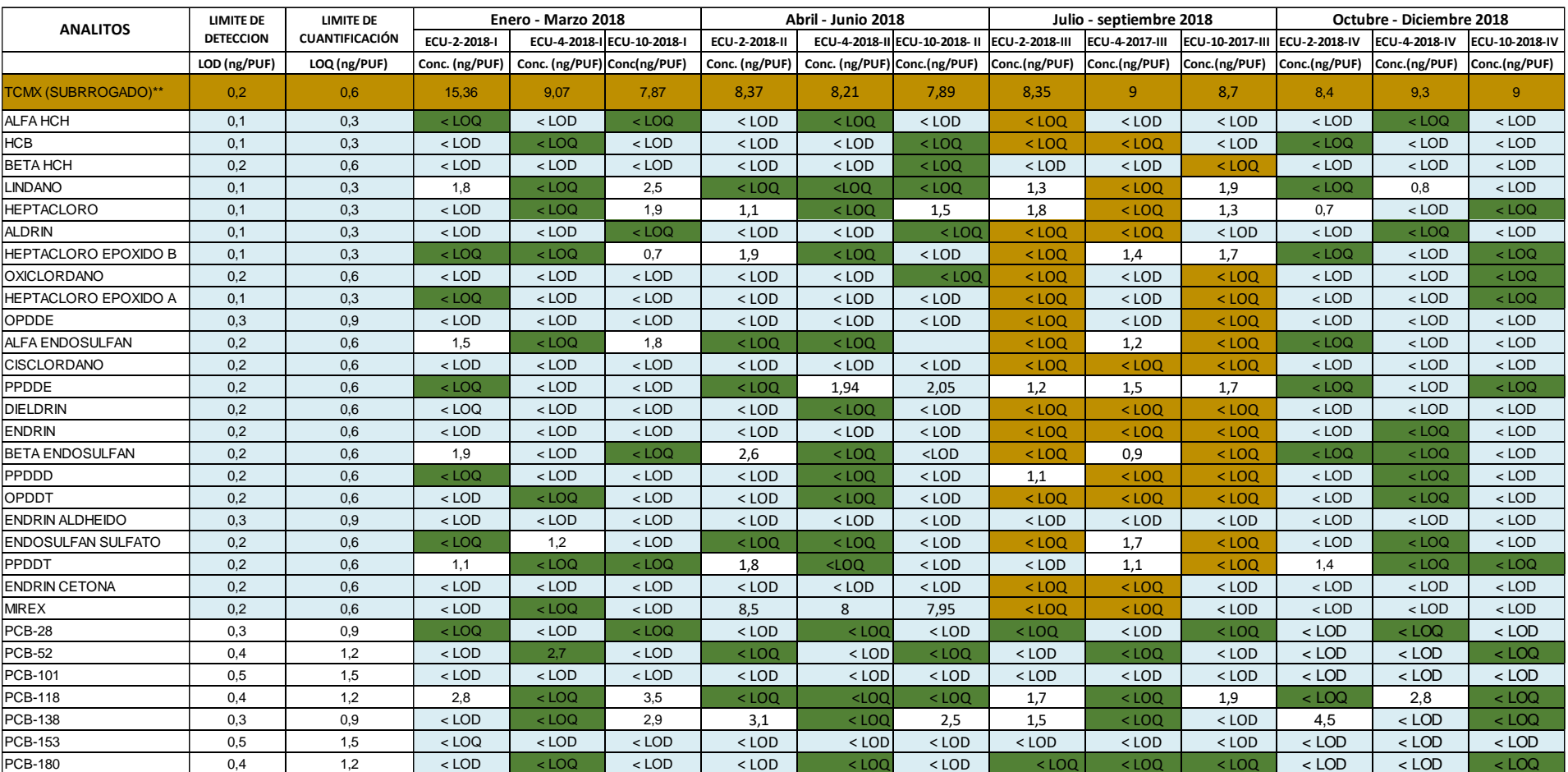

#### *Tabla 3. Resultados de Análisis de COP en Aire- 2018*

\* Muestra de PUF(6,0 g), extracción con Tolueno-metanol.Clean-up con florisil. Análisis por GC/uECD-

\*\* 10 ng de Tetraclorometaxileno (TCMX) añadido por muestra de PUF

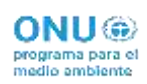

Iontro Flegional Convenio de Estocolmo<br>teo América Latina y el Carlbe

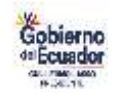

## **3.1.5.2. Laboratorio de Dioxinas del Instituto de Diagnóstico Ambiental y Estudios del Agua (IDAEA) CSIC.**

En todas las muestras analizadas se reportaron los resultados expresados en nanogramos por PUF (ng/PUF) para todos los compuestos, a excepción de dioxinas, furanos y dl-PCBs quese expresan en picogramo por PUF (pg/PUF). Además, los resultados de dioxinas, furanos y dl-PCBs de las muestras anuales se refieren a las concentraciones determinadas en el total dePUFs indicados en cada caso (ej: 4 PUFs), de manera que deben dividirse por el número de PUFs correspondiente si se quiere normalizar los datos a pg/PUF.

Para aquellas sustancias no detectadas o cuyas concentraciones son inferiores al límite de cuantificación (LOQ), se incluye el valor del LOQ.

Se incluyen valores suma para las diferentes familias de compuestos siguiendo la aproximación del "valor inferior" o "lowerbound" (LB), es decir considerando igual a 0 la contribución de aquellos compuestos con valores inferiores al LOQ. En concreto:

- Para el caso de los COP básicos, se muestra la suma de algunas familias de sustancias (ej.. DDTs, etc.). La identificación de los compuestos pertenecientes a las distintas familias se realiza mediante diferentes colores de relleno de las celdas.
- Para el caso de PBDEs, se añade la suma de 8 o de 10 PBDEs. En rojo se indica los 2 compuestos añadidos a los 8 PBDEs que normalmente se documentan en la bibliografía.
- Para dioxinas, furanos y dl-PCBs, se incluyen los resultados expresados en WHO- TEQ, también en "lowerbound".

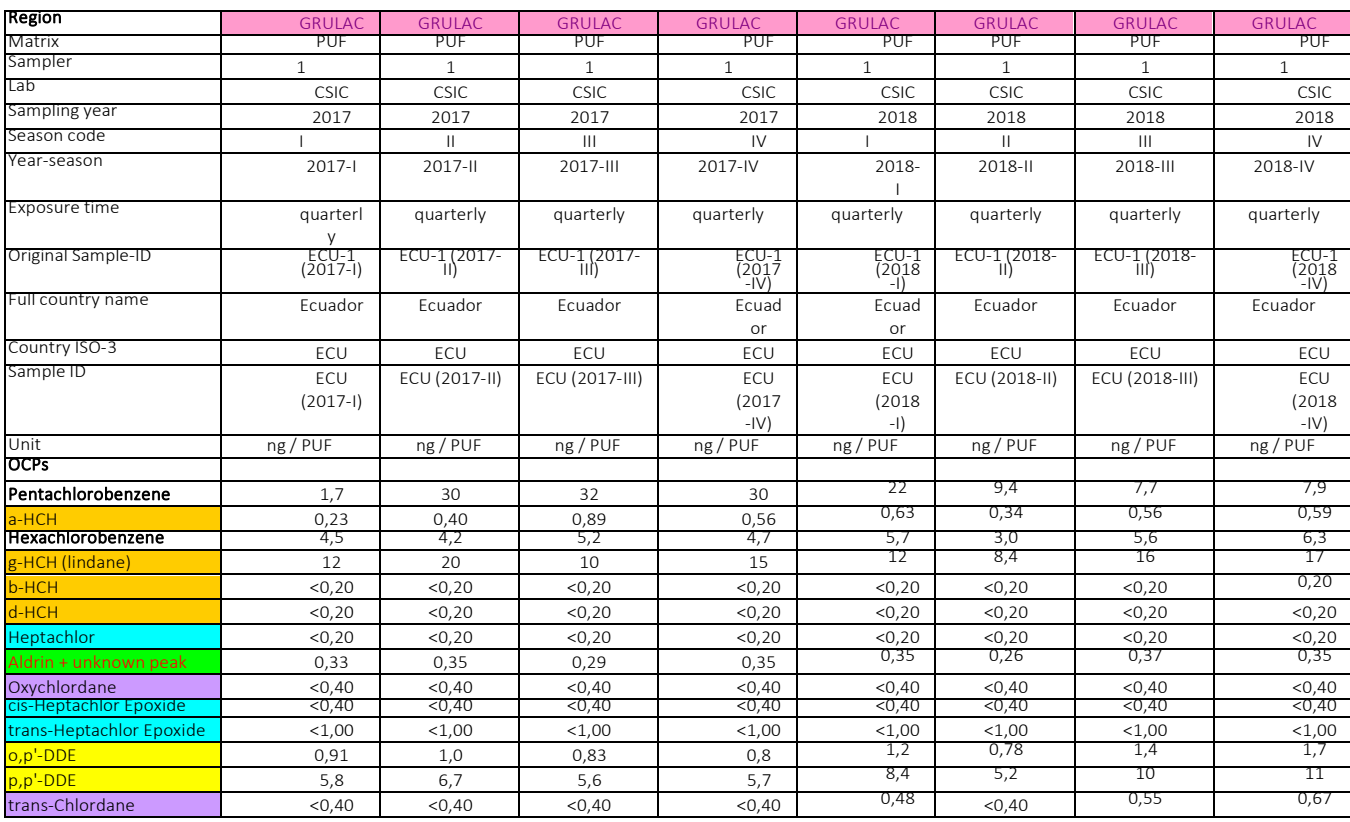

*Tabla 4. Resultados de COP básicos en muestras de aire ambiente en las 8 campañas llevadas a cabo entre 2017 y 2018*

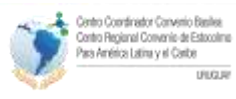

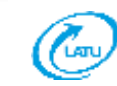

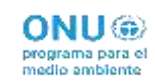

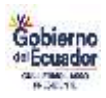

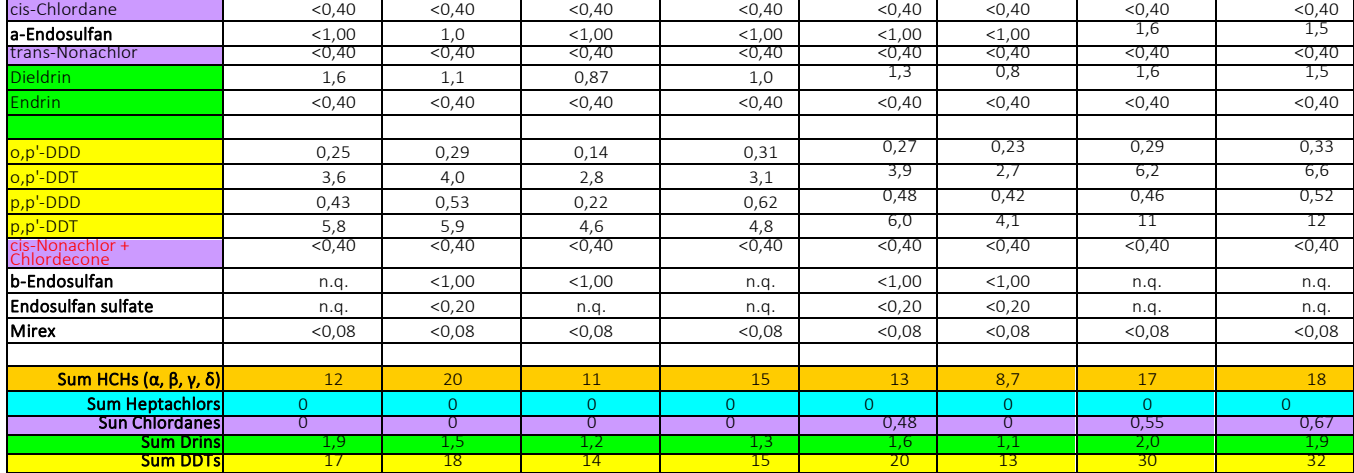

#### *Tabla 5. Resultados de PCBs indicadores en muestras de aire ambiente en las 8 campañas llevada cabo entre 2017 y 2018.*

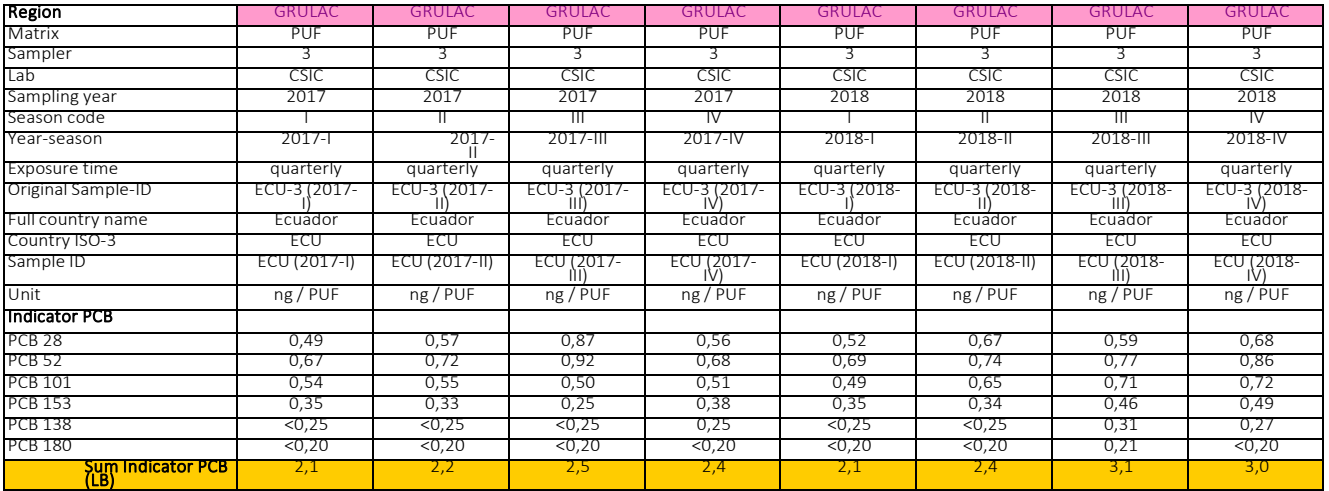

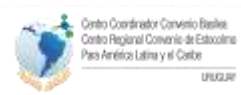

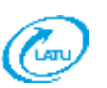

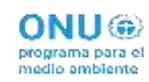

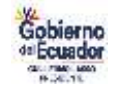

*Tabla 6. Resultados de PCDD/PCDFs en muestras de aire ambiente anuales correspondientes a 2017 y 2018*

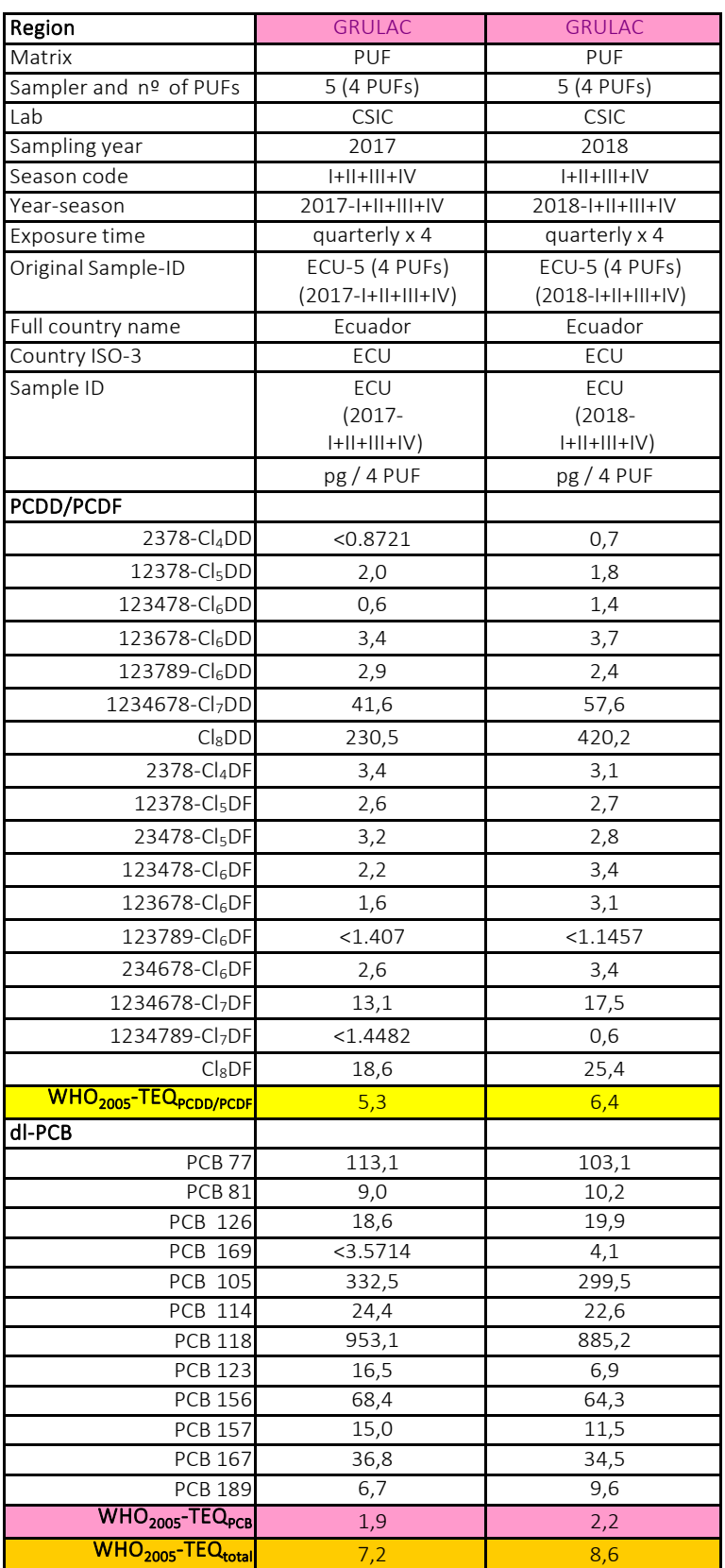

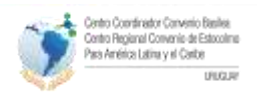

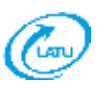

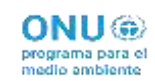

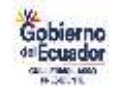

#### *Tabla 7. Resultados de PBDEs y polibromobifenil (PBB-153) en muestras de aire ambiente en las 8 campañas llevadas a cabo entre 2017 y 2018*

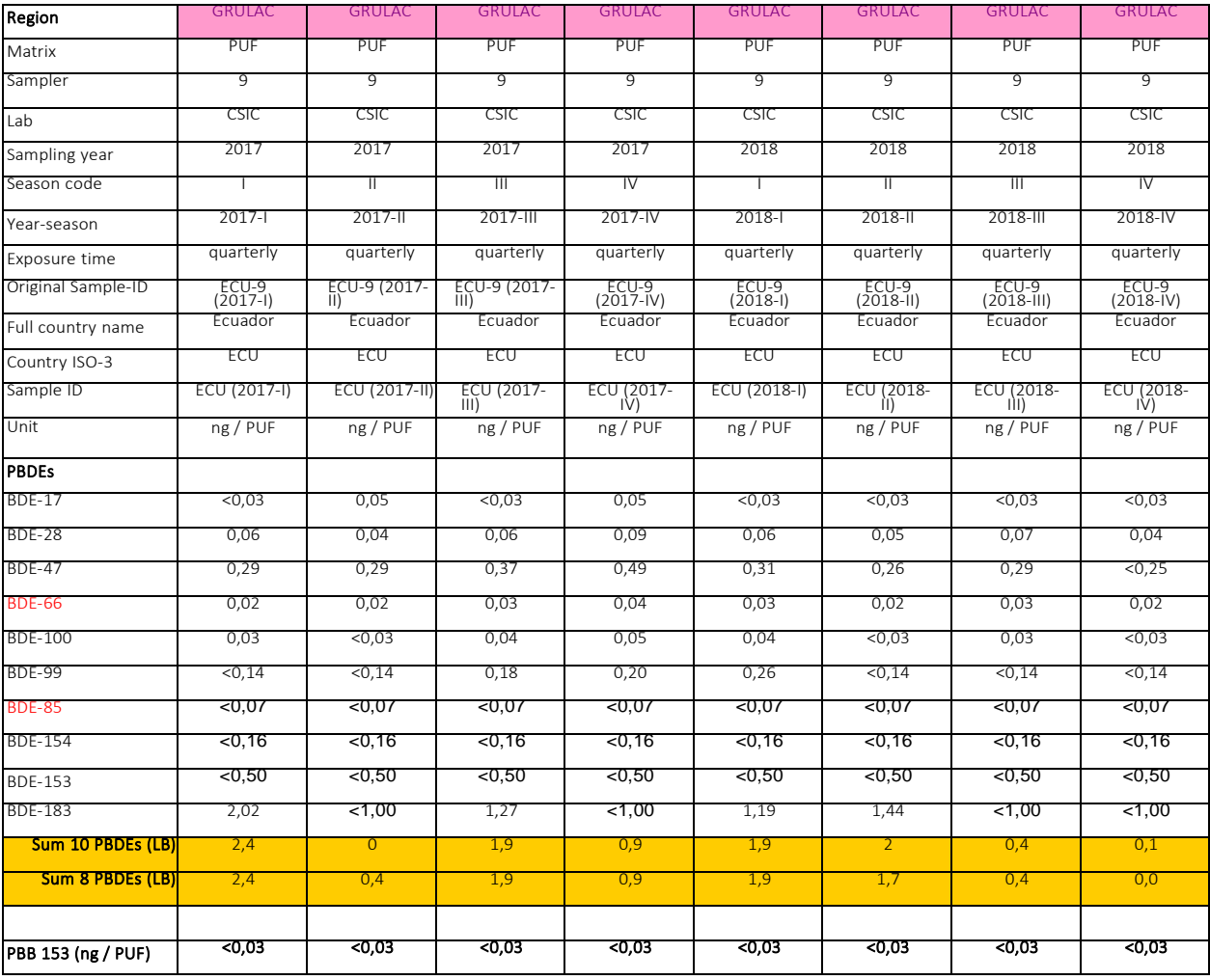

## **3.1.5.3. Laboratorio de la Universidad de Orebro**

Se reportaron los resultados como picogramos por PUF para todas las muestras remitidas; estos se denominan en la unidad "pg / PUF". Se presentaron los datos para PFOS lineal (L-PFOS), PFOS ramificado (br-PFOS), así como los precursores de PFOS. Los LOQ son los siguientes: L-PFOS: 12 pg / PUF; br-PFOS: 5 pg / PUF; ΣPFOS: 12 pg / PUF; PFOA: 13 pg / PUF; PFHxS: 12 pg / PUF; FOSA: 25 pg / PUF; NMeFOSA, NEtFOSA, NMeFOSE, NEtFOSE, cada uno: 200 pg / PUF. Además, se reportaron los valores para las PFAS nuevas: PFOA y PFHxS. Los valores por debajo del LOQ se indican como "<LOQ" y "NR" indica muestras, donde los PFAS podrían no ser cuantificado debido a recuperaciones demasiado bajas de los estándares internos etiquetados (NR = no informado).

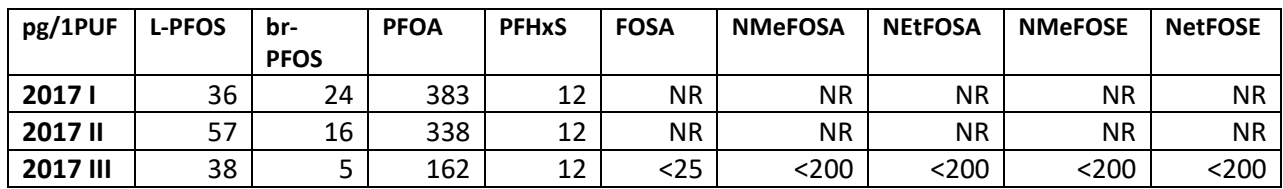

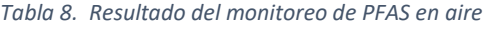

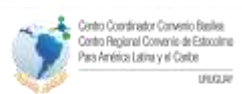

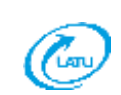

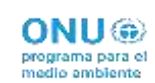

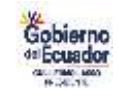

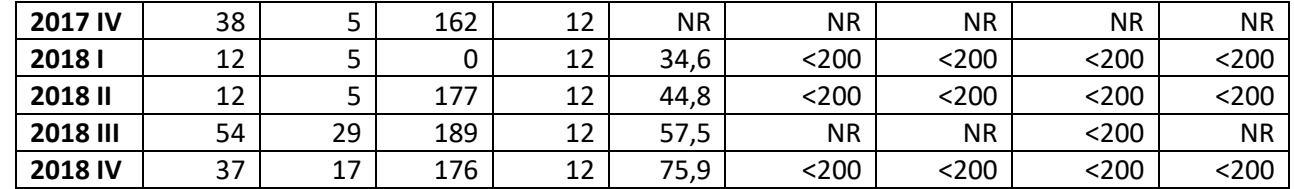

## **3.1.6. Análisis de tendencias**

En relación a la evaluación de los resultados de los análisis del monitoreo realizado el 2017-2018, en comparación con los análisis del laboratorio de referencia de España, se logro un buen trabajo con el laboratorio del MEM. En lo cualitativo hay una similitud en la identificación de los analitos con el laboratorio de referencia, en lo cuantitativo hay una pequeña diferencia que depende del método de análisis, del detector utilizado para el mismo. Lo cual nos deja ver que se lleva un buen camnio en relación a los resultados del monitoreo realizados en los años anteriores 2010-2012. El reto es continuar mejorando en cuanto al incremento en el número de COPs analizados y a la calidad de los resultados.

## 3.2. Muestreo de agua

## **3.2.1. Coordinación**

Para el muestro de agua Ecuador participó en el proyecto regional con la colaboración del Laboratorio de Ciencias Químicas y Ambientales de la Escuela Politécnica del Litoral (ESPOL) para el muestreo.

### **3.2.2. Metodología**

El muestreo de agua se realizó de acuerdo al procedimiento de muestro establecido en el documento "El agua como matriz principal para el análisis de PFOS en los proyectos PNUMA/FMAM GMP2", el lugar del muestreo se escogió tomando en cuenta las siguientes características:

- Ríos importantes (afectados por mareas) si están ubicados aguas abajo de zonas pobladas;
- Estuario o bahía;
- Afluente (antes de la confluencia con el cuerpo de agua principal; cuidar que haya suficiente distancia con la zona de mezcla);
- Lago con una población circundante definida;
- En todos los casos, asegurarse de que el agua de la muestra proviene de una zona en donde está mezclada. Desembocadura de un río más grande o estuario.
- Acceso fácil al sitio de muestreo (v. g.: desde la orilla del cuerpo de agua, desde un bote, desde un puente).

## **3.2.3. Muestreo**

Se realizaron cuatro campañas de muestreo de agua en los años 2017-2018, el punto de muestreo fue en la intersección de los Ríos Daule y Babahoyo, Provincia de Guayas cuyas coordenadas variaban ligeramente entre cada muestreo, pero en general corresponden a las coordenadas - 2,1668 -79,8678, el muestreo fue realizado siguiendo el procedimiento descrito en el documento "El agua como matriz principal para el análisis de PFOS en los proyectos PNUMA/FMAM GMP2", de la misma forma se siguieron las directrices para que las muestras sean enviadas posteriormente al laboratorio de referencia en Suecia para su análisis.

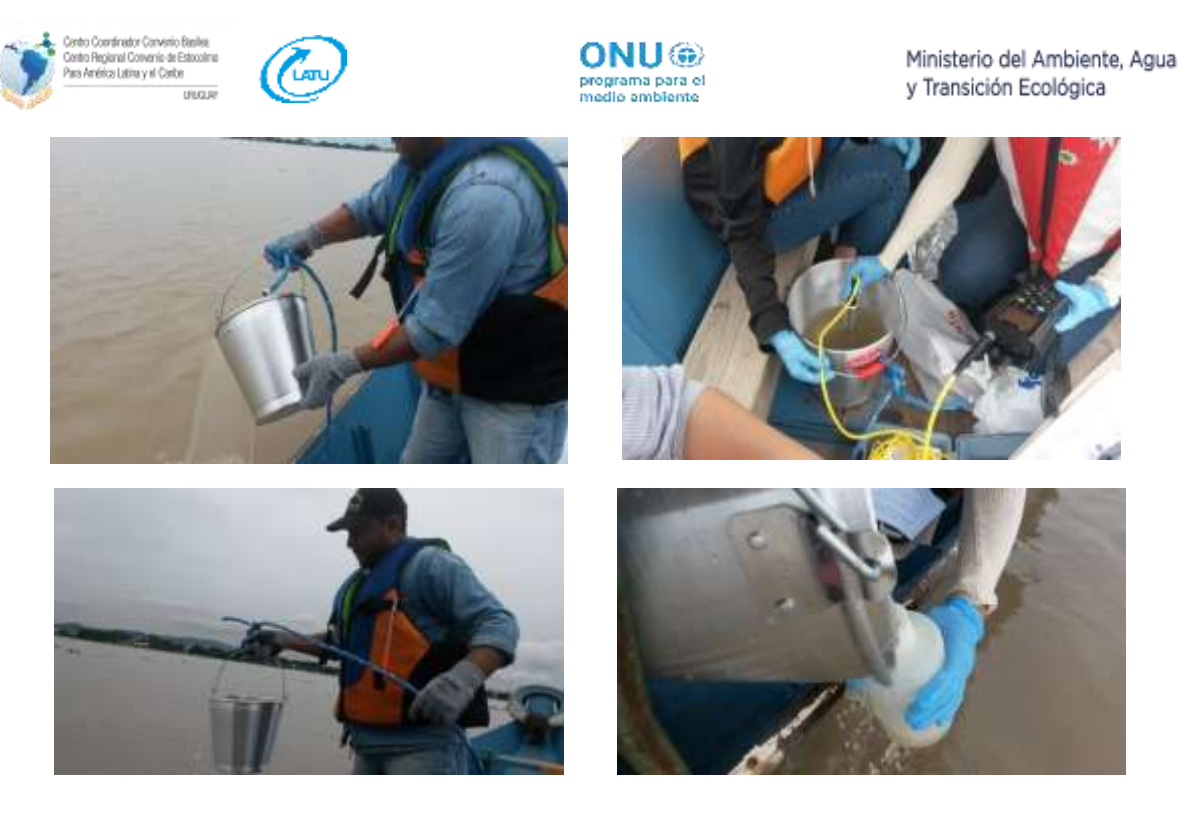

*Ilustración 2. Imágenes del muestreo de agua en Guayas*

### **3.2.4. Análisis**

Se realizó extracción en fase sólida (SPE) y separación de los PFAS usando Instrumentación UPLC / MS-MS. Los valores están en ng / L. Los límites de cuantificación (LOQ) fueron los siguientes: L-PFOS: 0.025 ng / L; br-PFOS: 0,025 ng / L; ΣPFOS: 0,025 ng / L; PFOA: 0,05 ng / L; PFHxS: 0,025 ng / L. Además, se informaron los valores para PFAS nuevos como el PFOA y PFHxS; solo los isómeros lineales. No se encontraron isómeros ramificados cuantificables.

#### **3.2.5. Resultados**

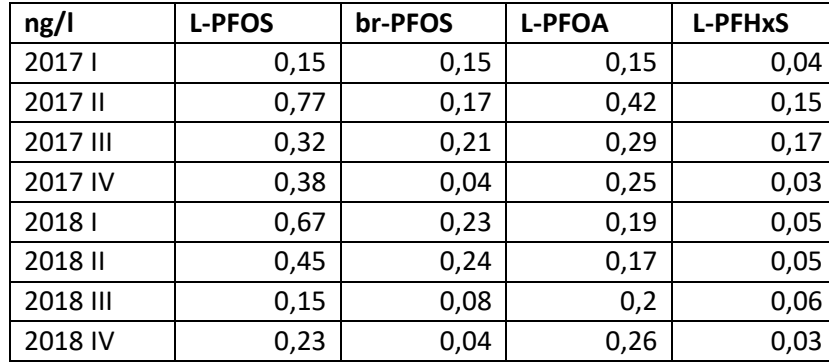

#### *Tabla 9. Resultado del monitoreo de PFAS en agua*

## 3.3. Muestreo de leche materna

### **3.3.1. Coordinación**

Para realizar el muestreo de leche materna se contó con el apoyo de la Gerencia del Proyecto de Nutrición del Ministerio de Salud Pública (MSP), a través de los Bancos de leche humana con los que cuenta el Ministerio de Salud Pública.

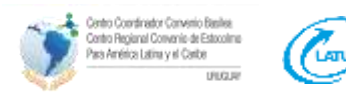

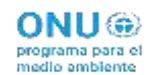

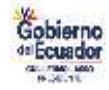

## **3.3.2. Metodología**

La metodología para la selección de las madres donantes y la recolección de muestras fue aplicada de acuerdo con lo indicado en la "Guía para la organización, el muestreo y el análisis de COP en leche materna" elaborada por UNEP.

### **3.3.3. Muestreo**

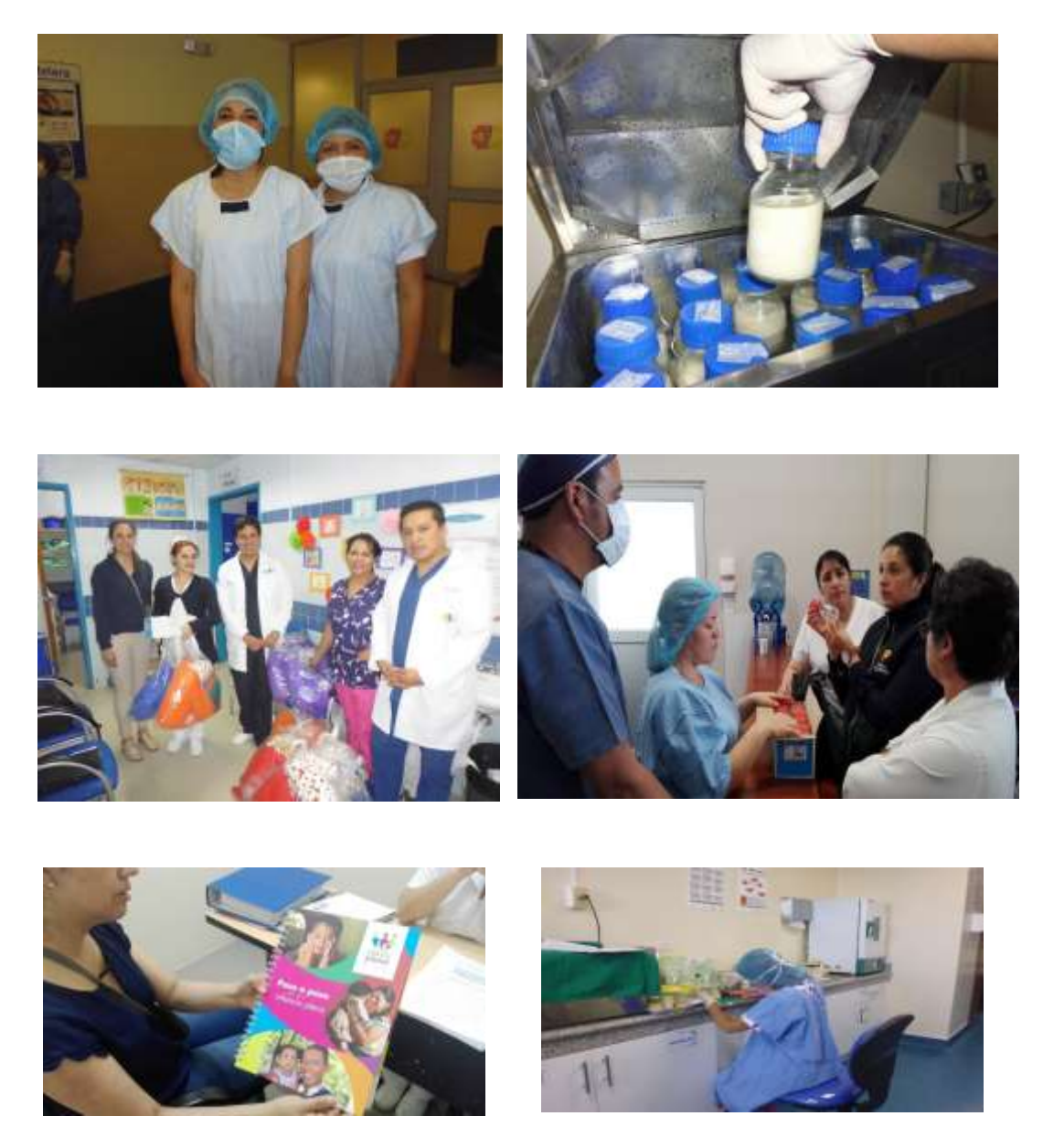

*Ilustración 3. Imágenes del muestreo de leche materna en varios Bancos de Leche Humana*

## **3.3.4. Análisis**

### **3.3.4.1. Laboratorio de Agrocalidad**

En el laboratorio de Agrocalidad para el análisis de leche materna se tomó como referencia el método de la AOAC Official Method 2007.01, "Pesticide Residues in Foods by Acetonitrile

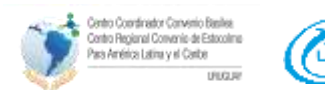

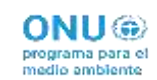

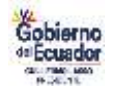

Extraction and Partitioning with Magnesium Sulfate. Y el método Foods of Plant origin: Determination of Pesticide residues using GC-MS and /or LC-MS/(MS) following acetonitrile extraction/partitioning and cleanup by dispersive SPE-QuEChERS method. EN 15662:2008.

Y el análisis instrumental se realizó por Cromatografía de Gases con Detector de Captura de Electrones (GC-ECD), con un equipo Varian 3800.

## **3.3.4.2. Laboratorio de la Universidad de Orebro y de la Universidad de Freiburg**

El análisis para PFAS se realizó mediante cromatografía líquida de ultra rendimiento acoplada a masa espectrómetro (ULPC / MS-MS).

## **3.3.5. Resultados**

## **3.3.5.1. Laboratorio de Agrocalidad**

*Tabla 10. Resultado de muestras individuales de leche materna*

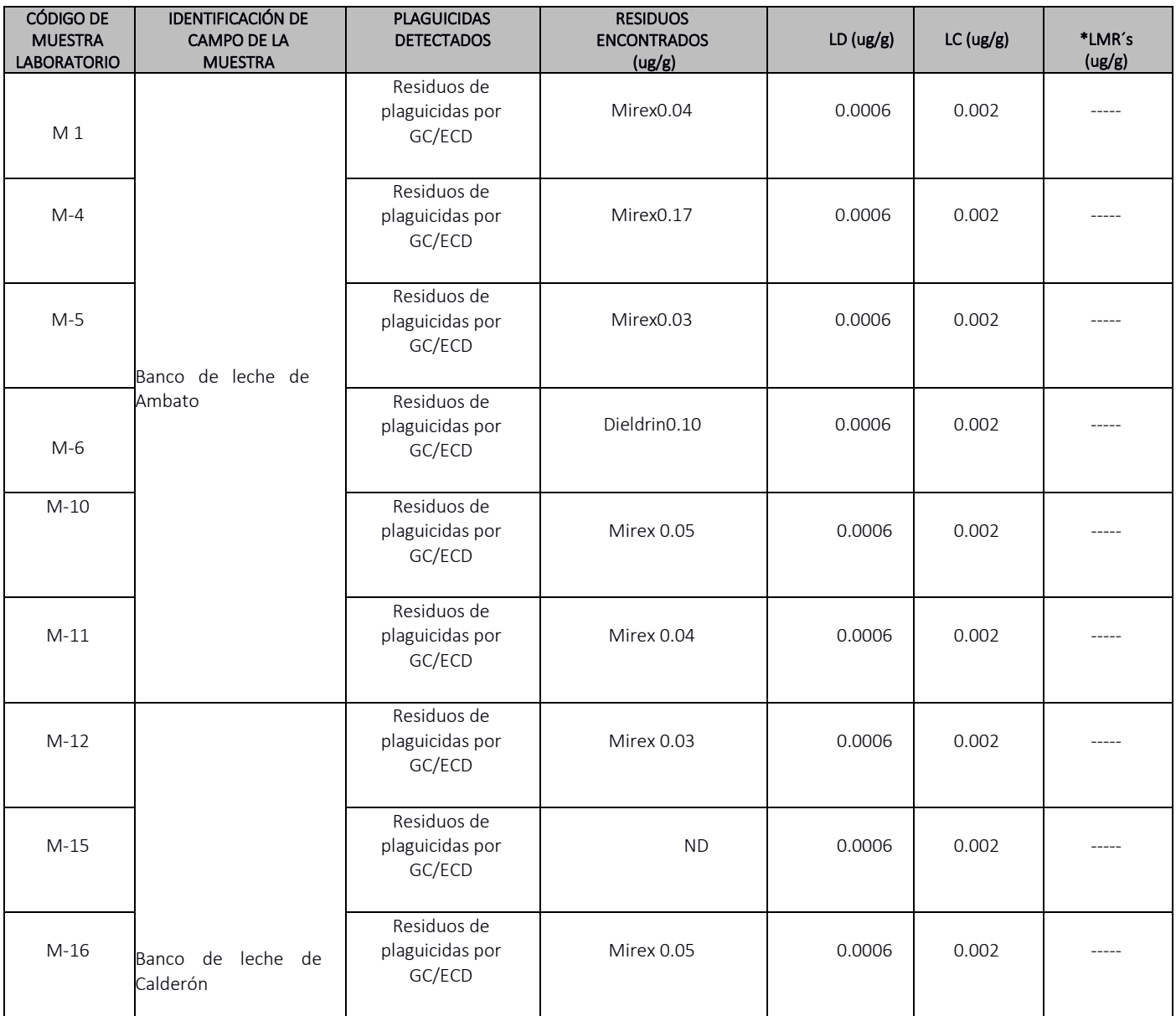

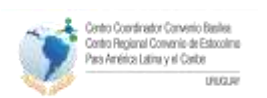

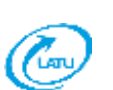

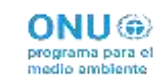

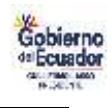

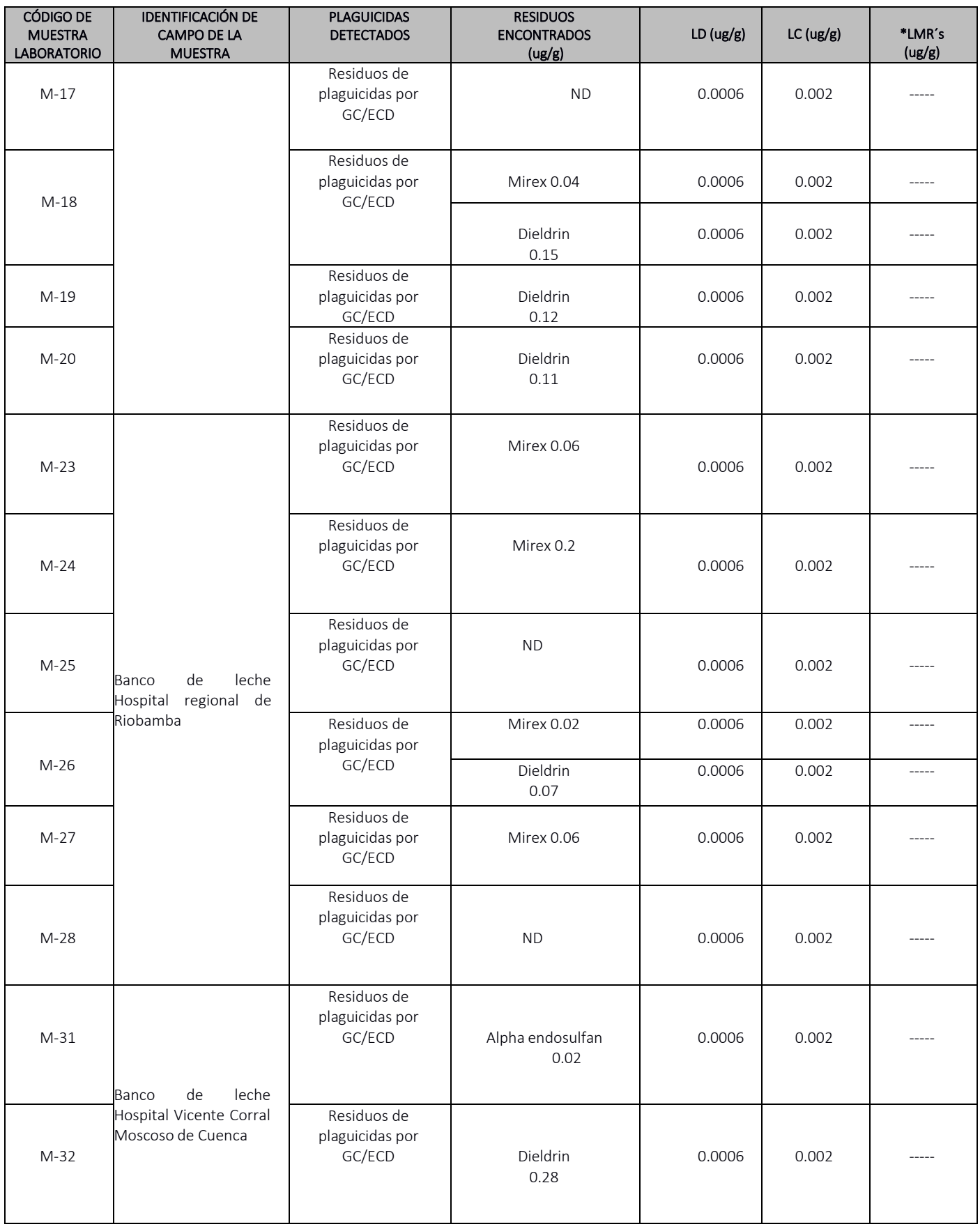

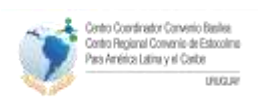

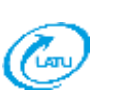

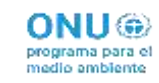

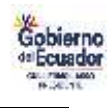

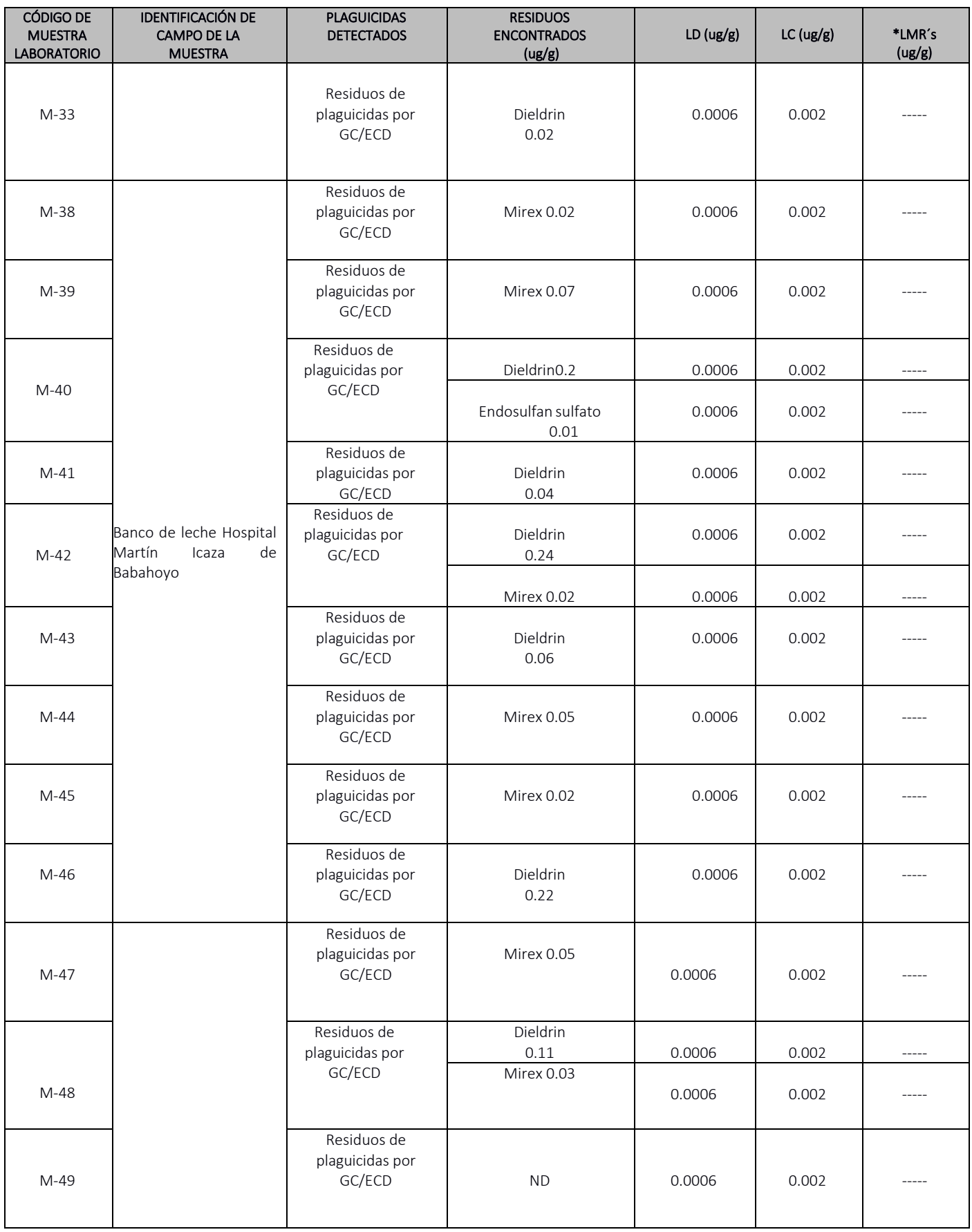

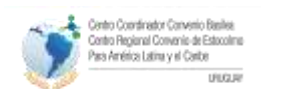

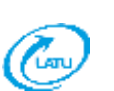

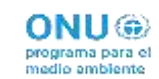

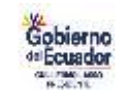

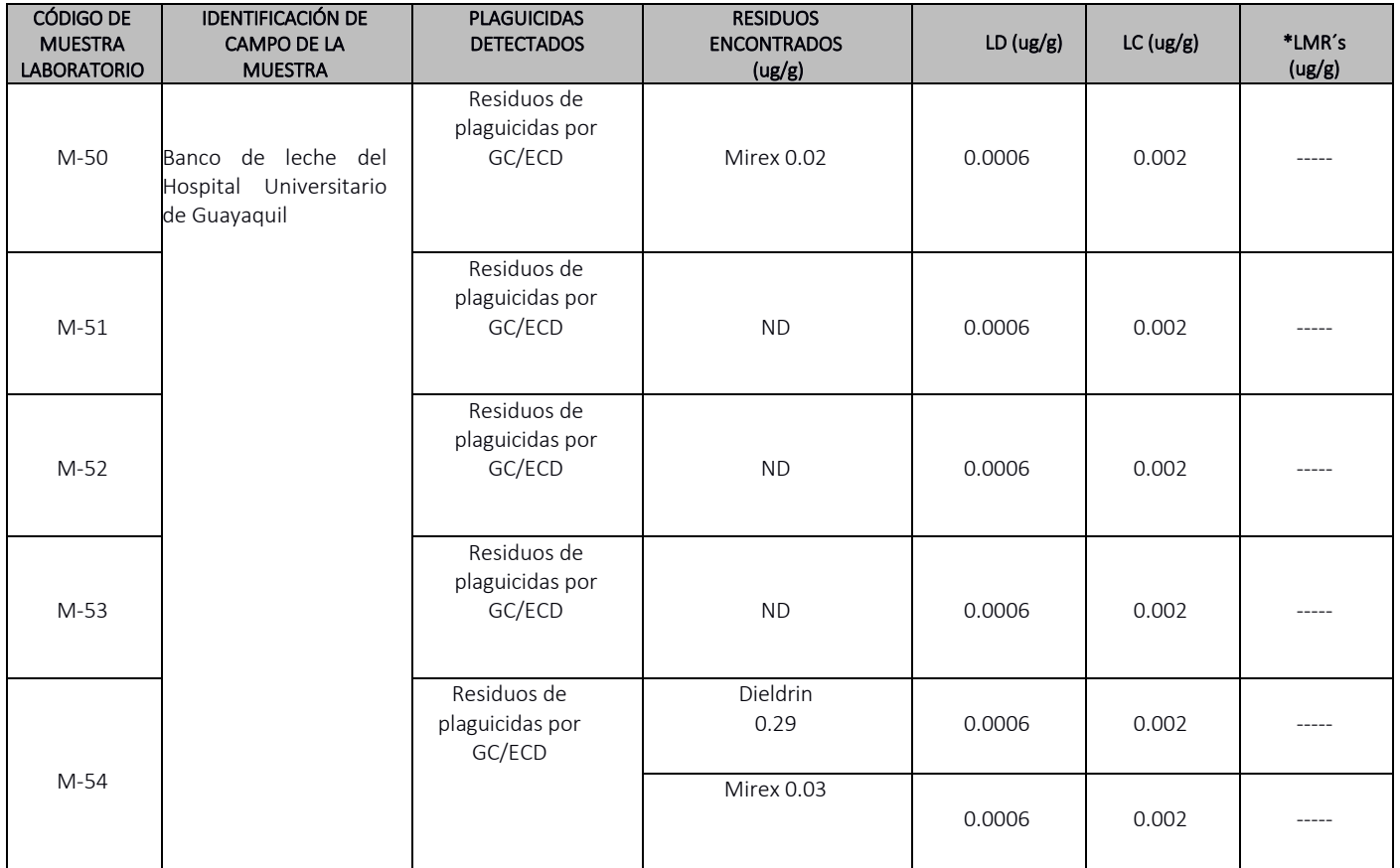

LD: Límite de Detección LC: Límite de Cuantificación

ND: No detectado

ppm: Partes por millón (ug/g)

ug: microgramos

g: gramos

LMR's: Límite máximo permisible

GC/ECD: Cromatografía de gases con detector de captura de electrones

\*Límites Máximos de Residuos (LMR´s) establecidos por la Dirección General de Sanidad y Consumo de la Unión Europea 2020[.https://ec.europa.eu/food/plant/pesticides/eu-pesticides](https://ec.europa.eu/food/plant/pesticides/eu-pesticides-database/mrls/?event=search.pr)[database/mrls/?event=search.pr](https://ec.europa.eu/food/plant/pesticides/eu-pesticides-database/mrls/?event=search.pr)

#### **3.3.5.1. Laboratorio de la Universidad de Orebro**

Se reportaron concentraciones en pg por gramo de peso húmedo en base a isómeros lineales y ramificados del ácido perfluororooctanosulfónico (L-PFOS y br-PFOS); para el ácido perfluorooctanoico (PFOA) y el ácido perfluorohexano sulfónico (PFHxS) reportaron solo la concentración del isómero lineal. En siete muestras, no se pudo cuantificar ningún PFOS a un LOQ de 6.2 pg / g para L-PFOS y 1.2 pg / g para br-PFOS. Se cuantificó el PFOA en todas las muestras. El PFHxS solo pudo cuantificarse en cuatro de las 44 muestras.

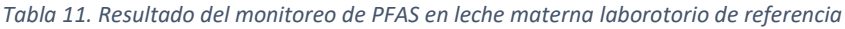

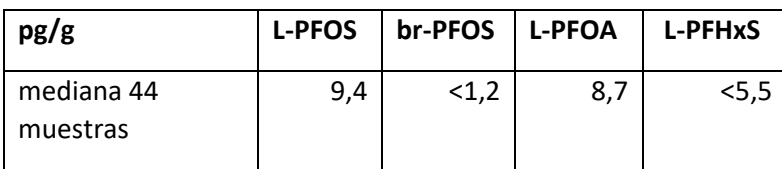

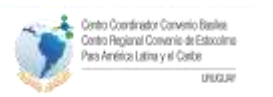

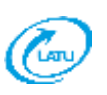

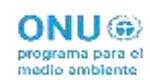

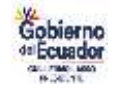

## **3.3.5.2. Laboratorio de la Universidad de Freiburg**

*Tabla 12. Resultados de COP en el pool de muestra de leche materna*

Contenido lípido: 3,6%

Pool de muestra de Ecuador

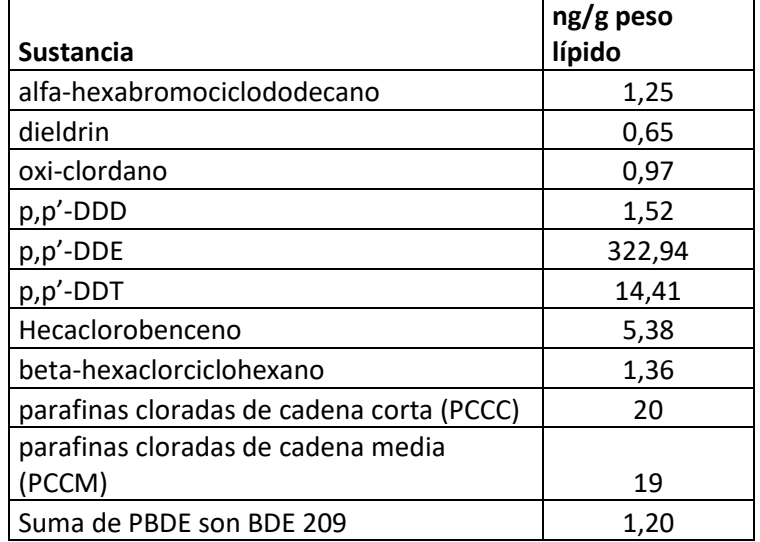

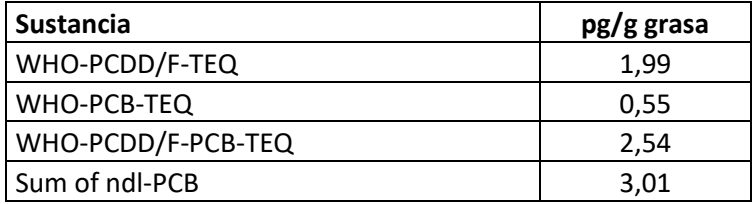

## **3.3.6. Comparación histórica con rondas anteriores de muestreo de leche materna**

En la fase I no se pudo completar la ronda de muestro de leche materna debido a varias dificultades que se presentaron, por tanto, no se pudo realizar una comparación con los resultados obtenidos para la segunda fase.

## 3.4. Muestras de interés nacional

Durante el desarrollo del proyecto por primera vez se dio la oportunidad para poder seleccionar otras matrices diferentes al aire, agua y leche materna, para que se puedan analizar los COP con el apoyo de los laboratorios de referencia.

#### **3.4.1. Coordinación**

Para recolección de muestras de interés nacional se contó con el apoyo del Laboratorio de Análisis Químico Instrumental (LAQUINS) de la Facultad de Ciencias Químicas y Ambientales, Departamento de Química de la Escuela Politécnica del Litoral (ESPOL).

#### **3.4.2. Metodología**

Para el muestreo se siguieron las recomendaciones indicadas en el context del Desarrollo del Proyecto regional. Con fecha 10 de diciembre 2020 se finalizó la campaña de monitoreo COP,

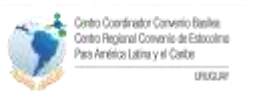

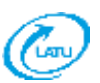

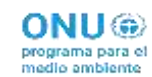

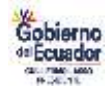

dentro de la cualse recolectaron muestras de diversas matrices como lo detallan la tabla a continuación:

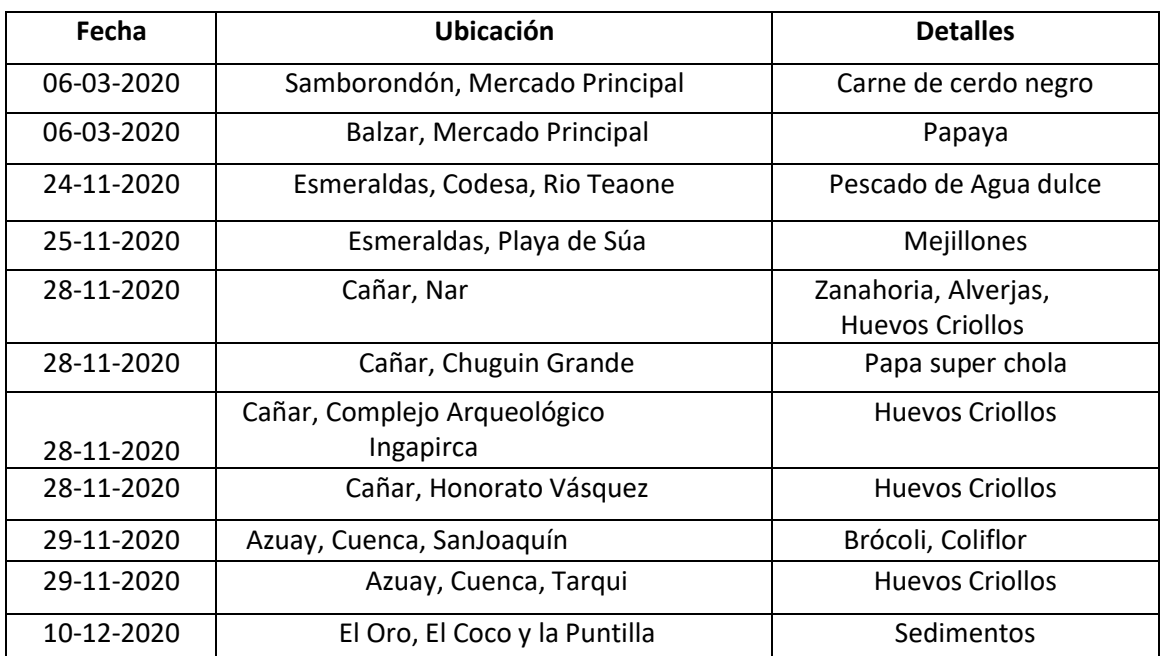

#### *Tabla 13. Muestras de interés nacional recolectadas*

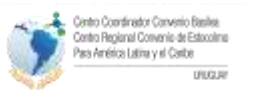

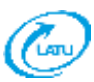

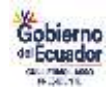

**3.4.3. Muestreo**

## **Recolección de Sedimentos**

Se realizó la salida de campo el 10 de diciembre a la provincia de El Oro en la capital Machala en el sector El Coco, La Puntilla y sus alrededores, para la obtención de muestras de sedimento no arenoso sin raíces ni objetos ásperos. La muestra de sedimento se almaceno en fundas plásticas tipo ziploc, un estimado de 500 g y almacenadas en una hielera a 4°C para posteriormente ser congeladas y evitar su degradación.

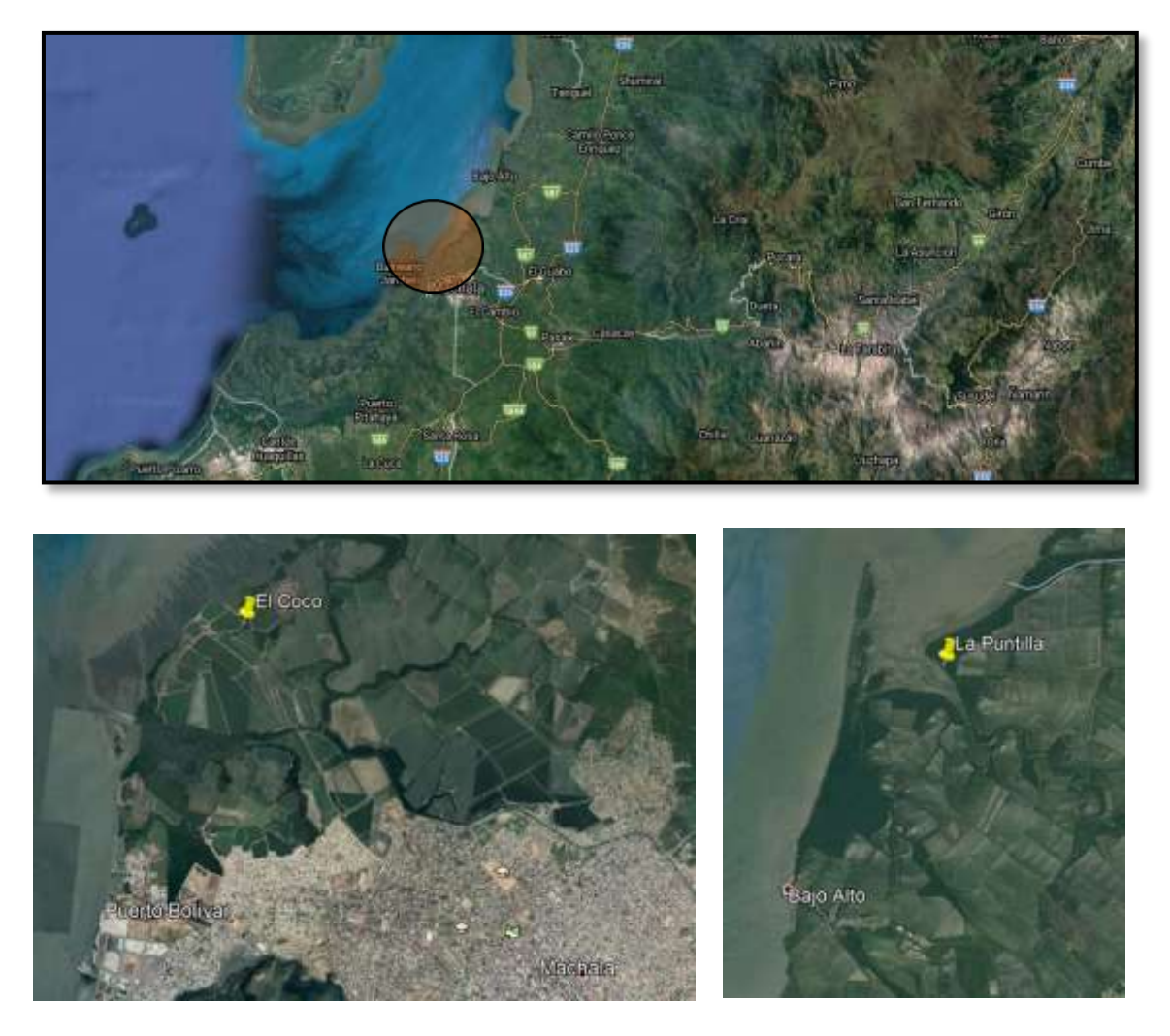

*Ilustración 4. Lugar de muestreo en la Provincia de El Oro*

## **Recolección de vegetales y huevos criollos**

Se realizo la salida de campo el 28 y 29 de noviembre del 2020 a las distintas localidades (Nar, Chuguin Grande, Complejo Arqueológico Ingapirca, Honorato Vásquez pertenecientes a la provincia del Cañar y de San Joaquín y Tarqui de la Provincia del Azuay) para recolectar 5 tipos de vegetales frescos (zanahorio, alverja, habas, brócoli y coliflor), directamente de sus parcelas y huevos criollos igualmente frescos.

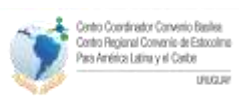

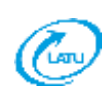

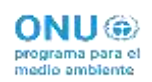

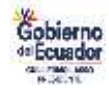

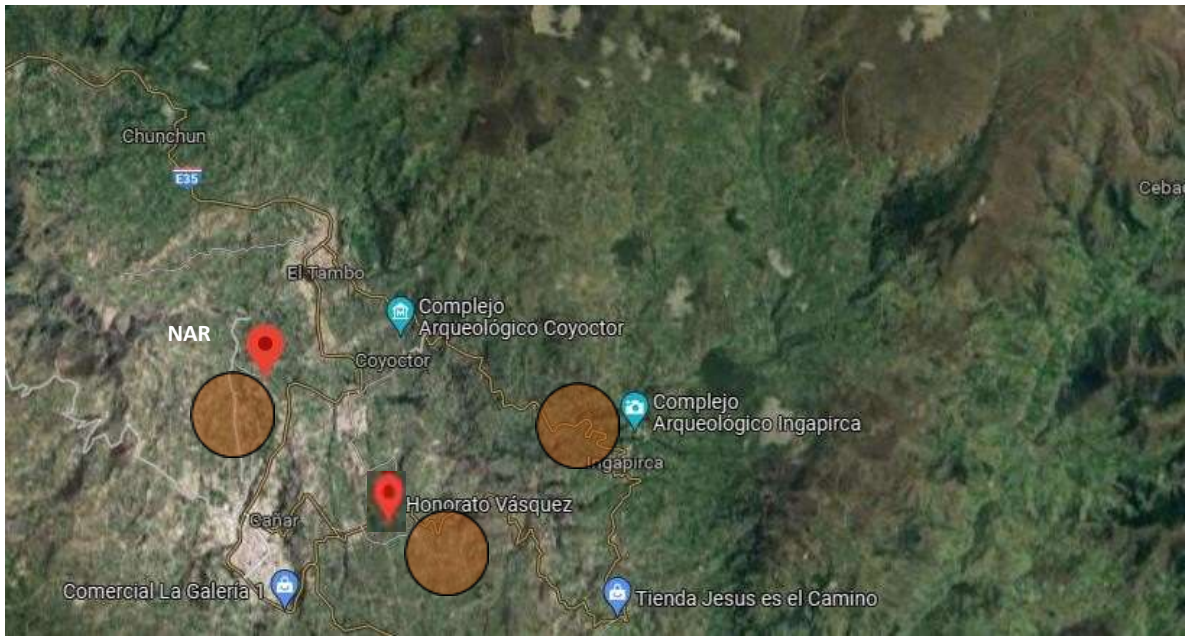

*Ilustración 5. Lugar de muestreo en la Provincia de Cañar*

El primer punto fue en la localidad de Nar de la provincia del Cañar, donde se recolectaron las muestras de zanahorias y alverjas

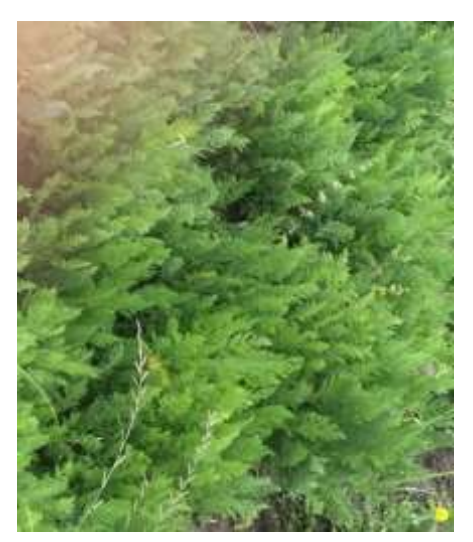

*Ilustración 6. Muestreo de vegetales*

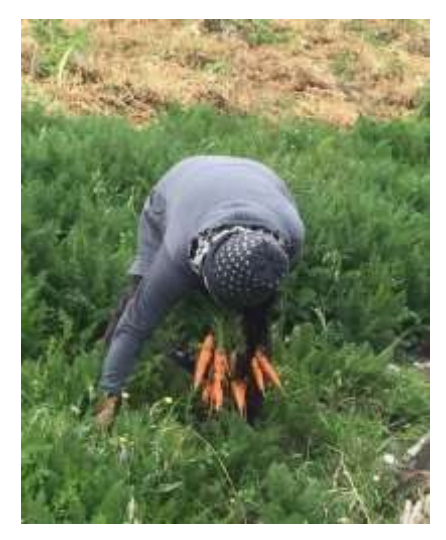

Parcela de zanahoria Cosecha de zanahoria

El segundo punto fue en la localidad del Complejo Arqueológico Ingapirca de la provincia del Cañar, donde se recolectó 10 unidades de huevos criollos.

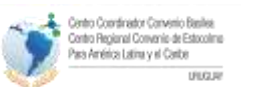

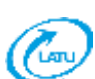

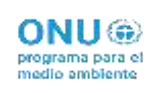

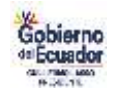

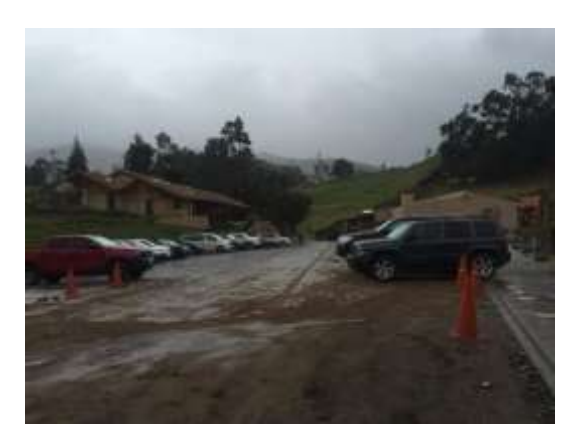

Parqueo del complejo Ingapirca vista del complejo Ingapirca

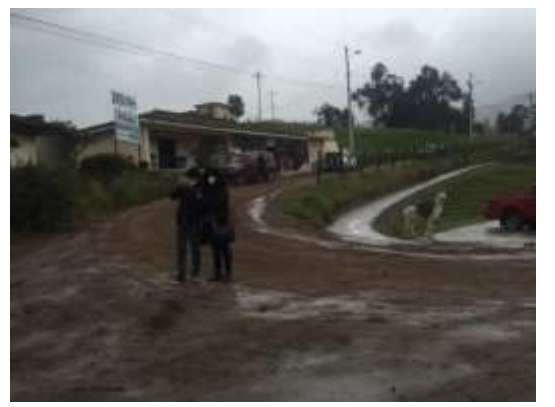

#### *Ilustración 7. Imágenes recolección de huevos*

El tercer punto fue en la localidad de Honorato Vásquez de la provincia del Cañar, donde se recolectó 10 unidades de huevos criollos y habas

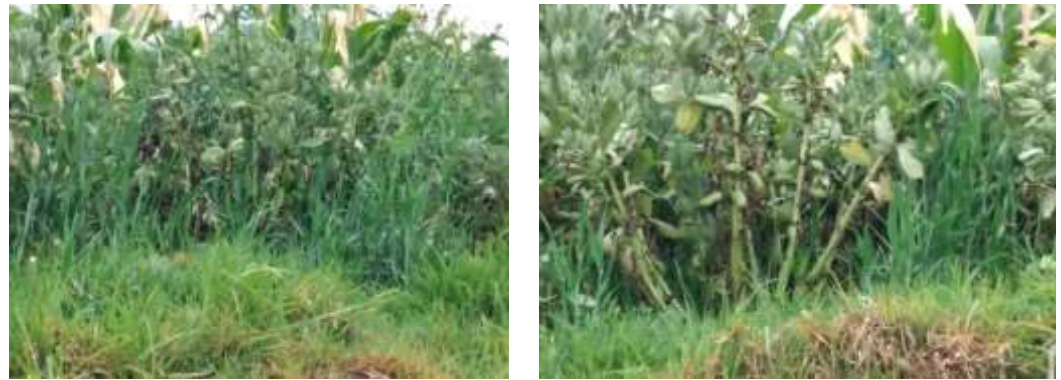

*Ilustración 8. Muestreo parcelas de habas*

El quinto punto fue en la localidad de San Joaquín de la ciudad de Cuenca de la provincia del Azuay, donde se recolectó brócoli y coliflor.

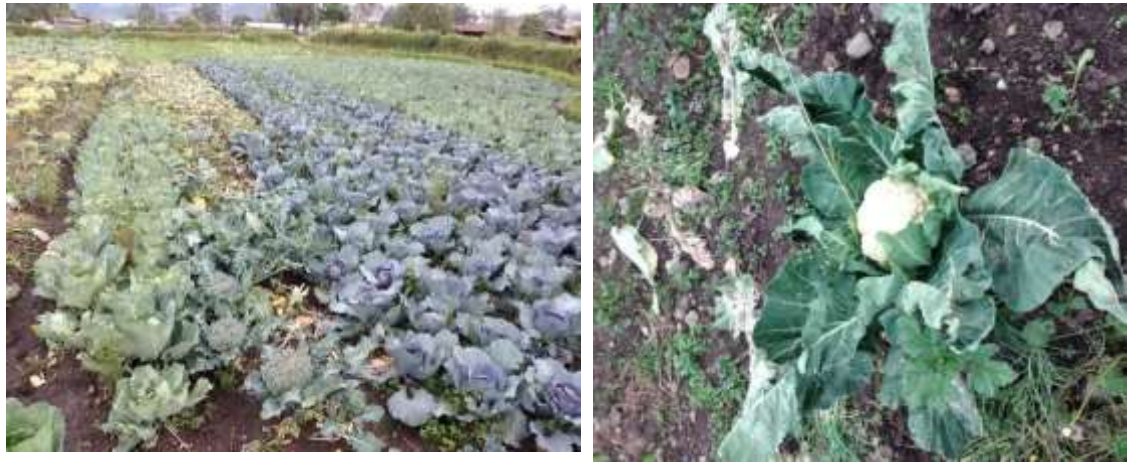

Vista de las parcelas contra contra Coliflor *Ilustración 9. Muestreo parcela de coliflor*

El último punto fue en la localidad de Tarqui de la ciudad de Cuenca de la provincia del Azuay, donde se recolectó 10 unidades de huevos criollos.

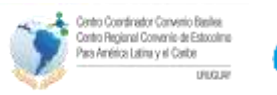

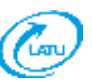

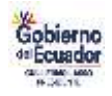

## **Recolección de carne y fruta**

Se realizó la salida de campo el 06 de marzo de 2020 a la provincia de Guayas a la ciudad de Samborondóndonde se consiguió la carne de cerdo negro criollo por medio de compra en el mercado principal,la cantidad solicitada fue de 5 libras.

El mismo día se realizó la búsqueda de fruta (papaya) en Balzar, la muestra se consiguió de la cosecha del cultivo, lo solicitado fue de 6 kg aproximadamente.

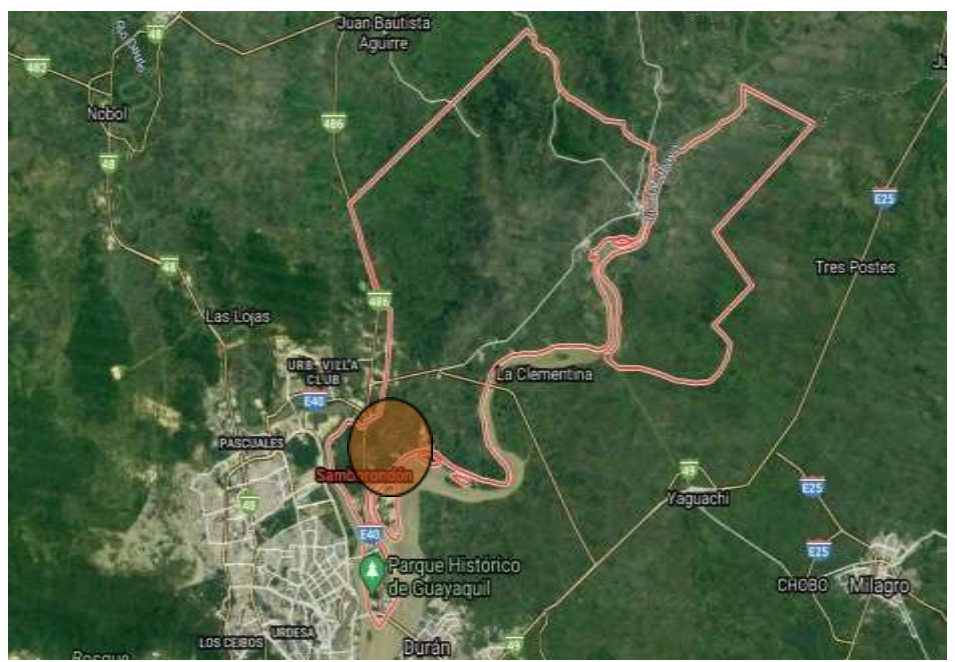

*Ilustración 10. Lugar del muestreo en la ciudad de Samborondón.*

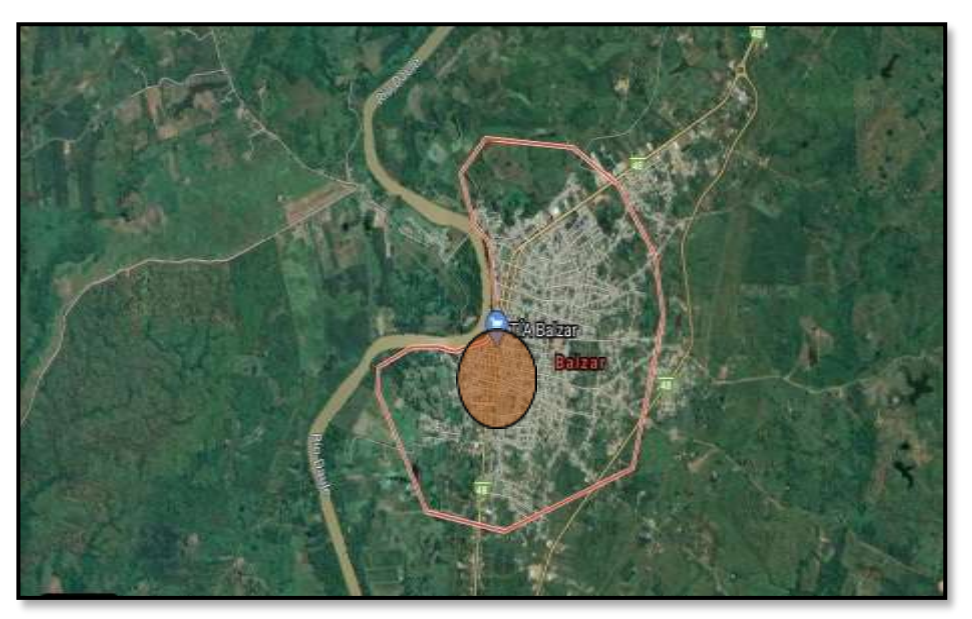

*Ilustración 11. Lugar de muestreo en el Cantón Balzar*

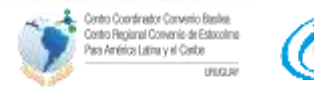

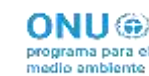

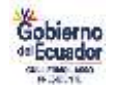

## **Recolección de mejillones**

El 25 de noviembre del 2020 se procedió a la recolección de las muestras de mejillones de la playaSúa, ubicada en la Provincia de Esmeraldas.

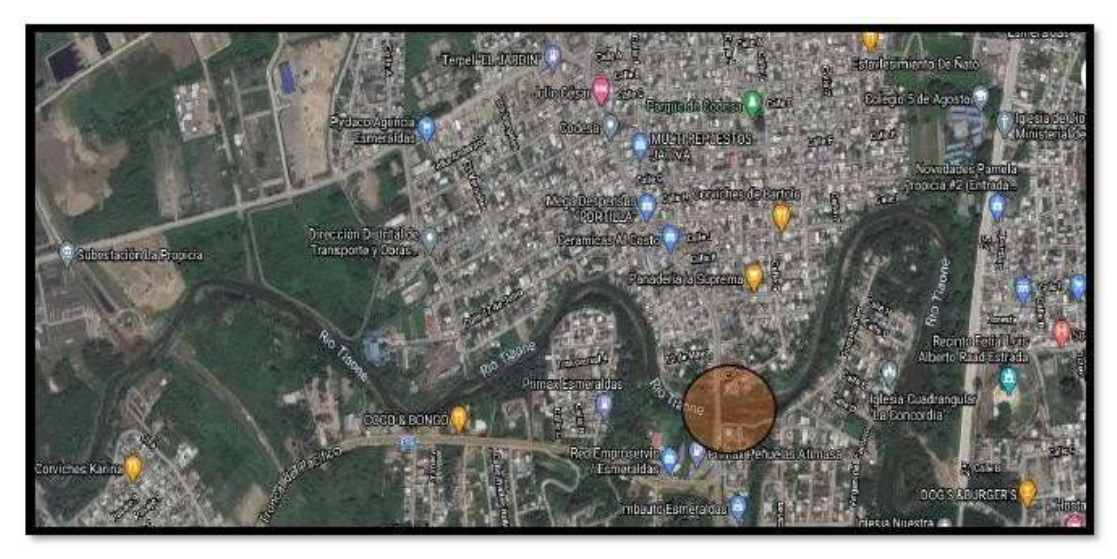

*Ilustración 12. Lugar de muestreo en la Provincia de Esmeraldas.*

### **Preparación de las muestras**

Las muestras fueron preparadas según los pasos que se describen continuación:

- 1) Las muestras fueron lavadas y posteriormente se les retiró la corteza (frutas y legumbres) y piel (carnes).
- 2) Las muestras fueron picadas en pequeños trozos para posteriormente ser refrigeradas y liofilizadas
- 3) Se procedió a la pulverización de las muestras con una licuadora y agregando unas pastillas de CO2 para evitar la alteración de estas.
- 4) Se procedió al empacado de las mismas utilizando una empacadora al vacío para alimentos colocando se respectiva identificación como se muestra a continuación:

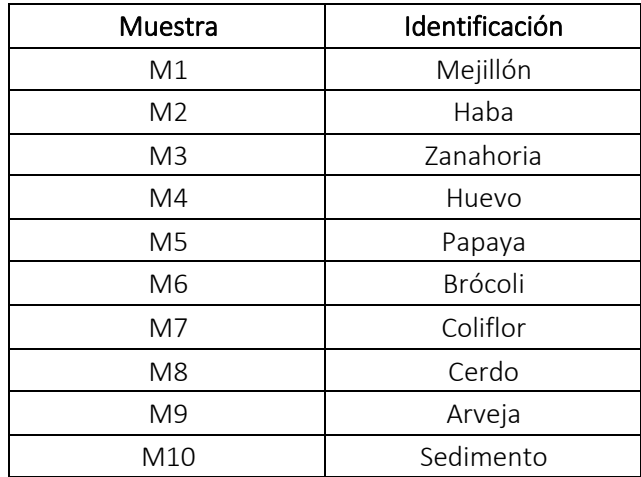

NOTA: Se recolectaron más de 15 muestras sin embargo, por indicaciones del analista

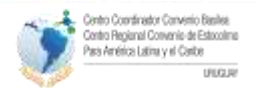

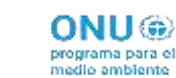

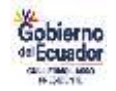

responsable en el laboratorio de ensayos (España), se seleccionaron 10 muestras representativas para el análisis debido a las capacidades del laboratorio y a la recepción de otras muestras provenientes de otros países.

## **3.4.4. Resultados**

Considerando que debido a la pandemia las muestras de interés nacional se terminaron de recolectar en diciembre de 2020 y fueron enviadas en mayo 2021, los resultados aún no se encuentran disponibles puesto que llegaron en fechas en las que el laboratorio de referencia no las podía analizar debido a su organización y planificación establecida.

## 3.5. Estudio internacional de intercalibración

#### **3.5.1. Resumen**

Tras la conclusión con éxito de la tercera ronda de la "Evaluación mundial interlaboratorios bianual de contaminantes orgánicos persistentes" en 2016-2017 , la Subdivisión de Productos Químicos y Residuos del Programa de las Naciones Unidas para el Medio Ambiente (ONU Medio Ambiente) desarrolló la cuarta ronda de intercomparación denominada Bi-ennial Global Interlaboratory Assessment on Persistent Organic Pollutants - Fourth Round 2018, desde septiembre de 2018 hasta enero de 2019.

En esta intercomparación se incluyó en la evaluación los COP enumerados en los anexos del Convenio de Estocolmo (sin PCP, PCN y PCCC). Los materiales de ensayo incluyeron (i) soluciones de ensayo de patrones analíticos y (ii) muestras contaminadas de forma natural: (a) abióticas: sedimentos, extracto de aire y aguas superficiales (sólo PFOS), y b) bióticas: pescado, leche humana y plasma humano (sólo PFAS).

#### **3.5.2. Capacidad nacional**

Los principales avances en cuanto a capacidad analítica en Ecuador se centran en tres iniciativas enfocadas a la implementación del Plan de Monitoreo Global, la acreditación de laboratorios y la capacidad de análisis de COP en laboratorios nacionales.

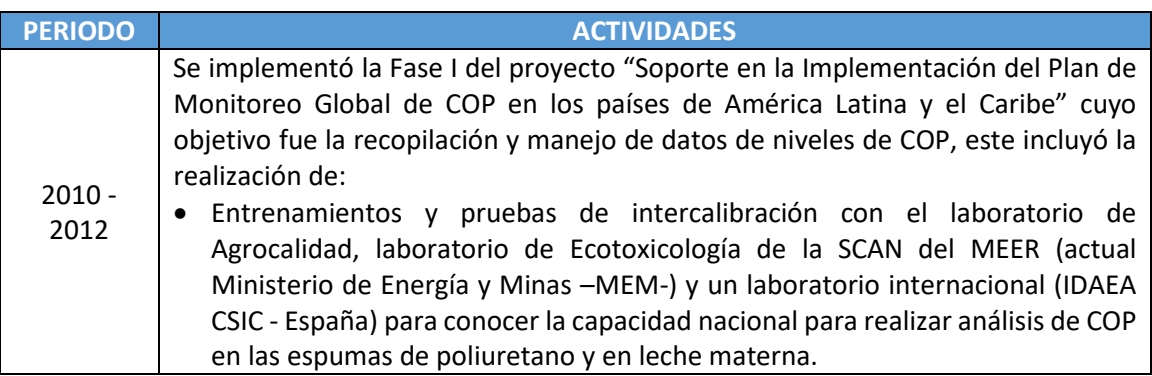

#### *Tabla 14.Avances en capacidad analítica en Ecuador*

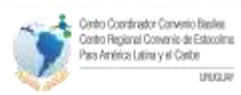

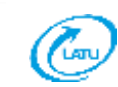

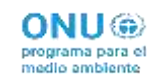

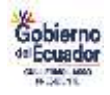

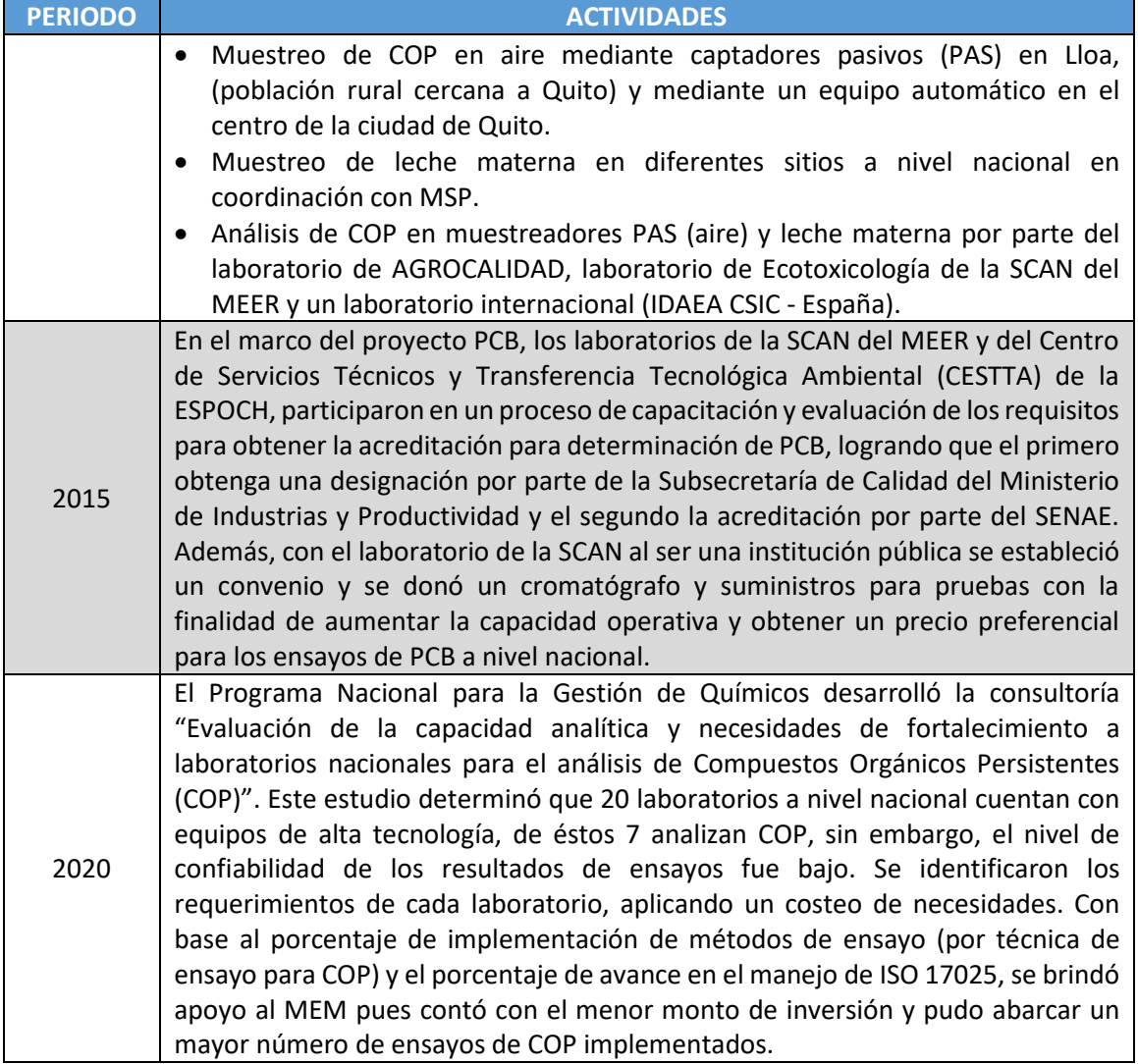

El PNGQ en el 2020 a través de la consultoría "Evaluación de la capacidad analítica y necesidades de fortalecimiento a laboratorios nacionales para el análisis de Compuestos Orgánicos Persistentes (COP)", pudo identificar laboratorios con potencial de desarrollar ensayos de COP en universidades e instituciones públicas, que se detallan a continuación:

| <b>INSTITUCIÓN</b> | <b>DEPENDENCIA</b>    | <b>NOMBRE DEL</b>  | <b>ANÁLISIS DE COP</b> | <b>TÉCNICA</b>   |
|--------------------|-----------------------|--------------------|------------------------|------------------|
|                    |                       | <b>LABORATORIO</b> |                        | <b>PRINCIPAL</b> |
| Instituto          | Estación              | Laboratorio<br>de  | Micotoxinas            | HRCG/FID         |
| Nacional<br>de     | Experimental<br>Santa | Servicio<br>de     |                        | UPLC-            |
| Investigaciones    | Catalina              | Análisis<br>e      |                        | MS/MS            |
| Agropecuarias      |                       | Investigación en   |                        |                  |
| (INIAP)            |                       | Alimentos          |                        |                  |
|                    |                       | (LSAIA)            |                        |                  |

*Tabla 15 . Instituciones Públicas con posible capacidad de análisis de COP.*

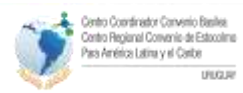

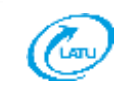

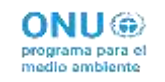

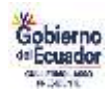

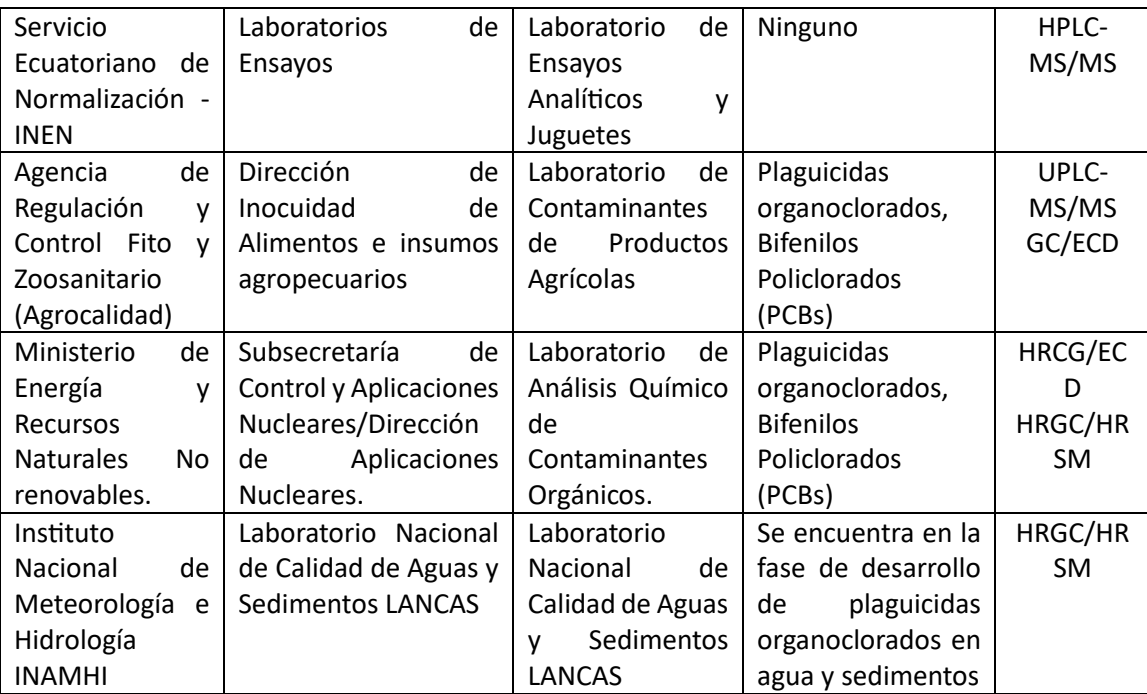

Por otra parte, en Ecuador algunas de las universidades también cuentan con la capacidad para analizar COP, especialmente plaguicidas organoclorados y bifenilos clorados. Entre ellas, hay una que cuenta con el instrumental que podría para analizar PFOS como se puede ver en la siguiente tabla:

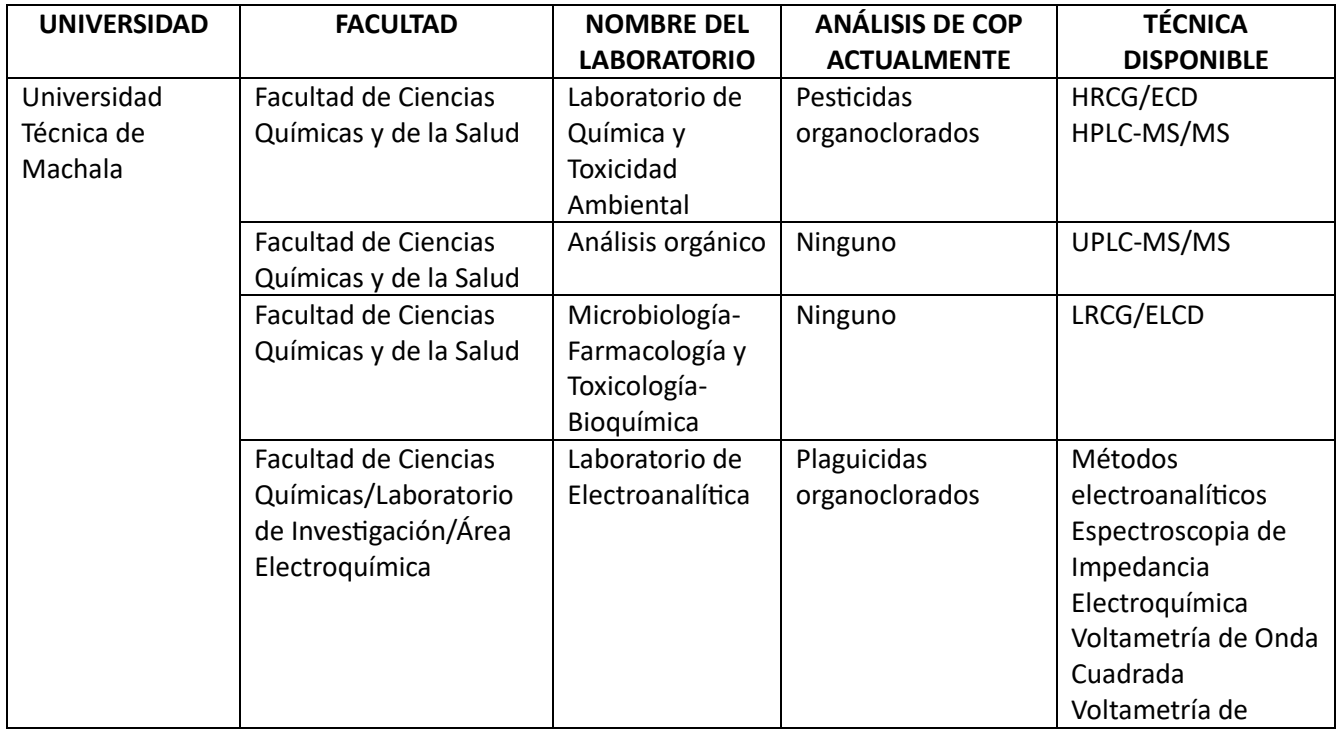

#### *Tabla 16. Universidades con capacidad de análisis de COP.*

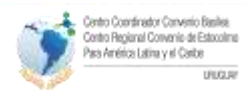

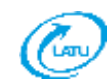

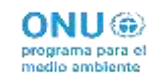

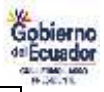

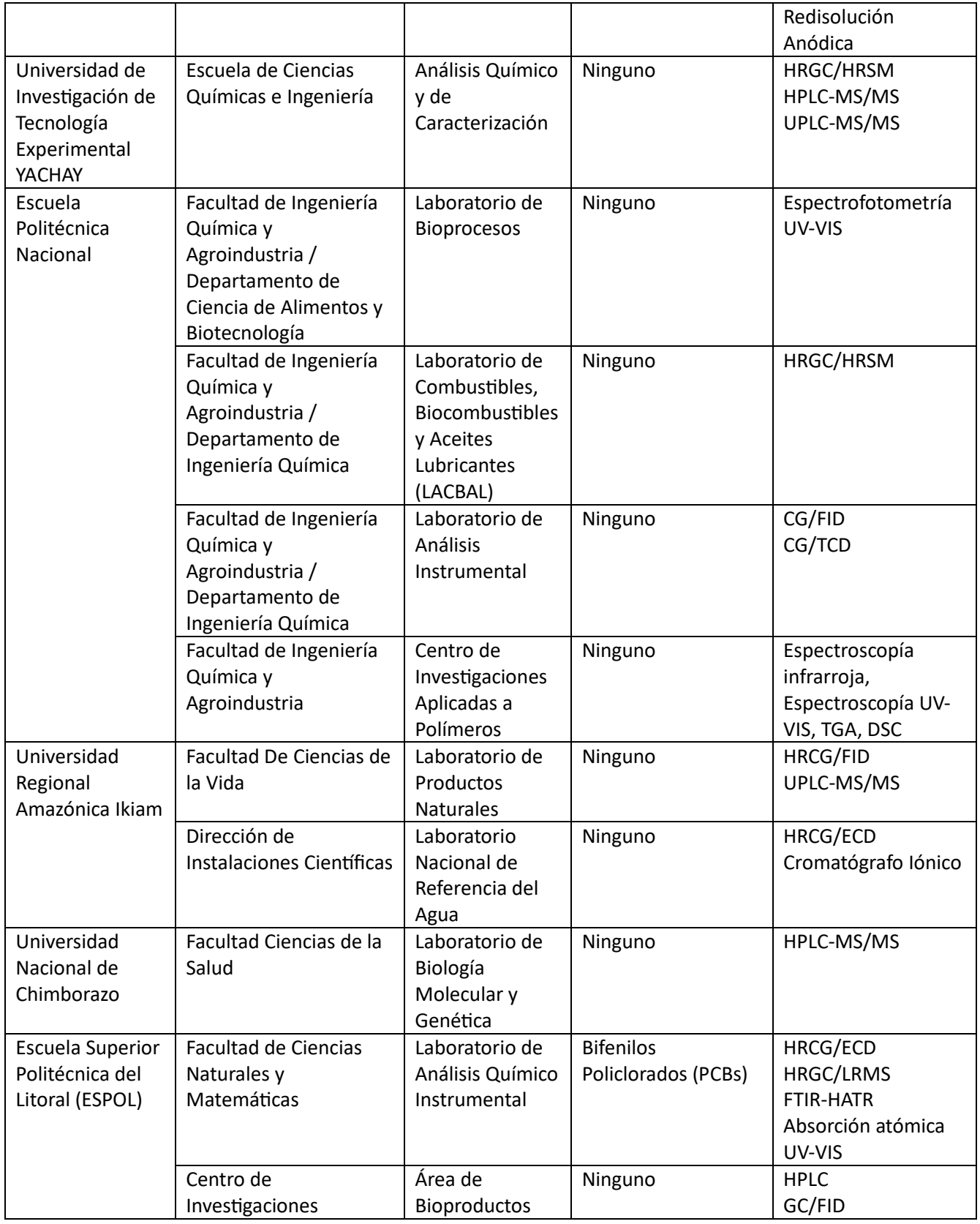

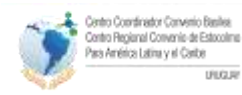

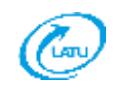

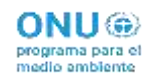

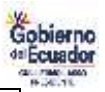

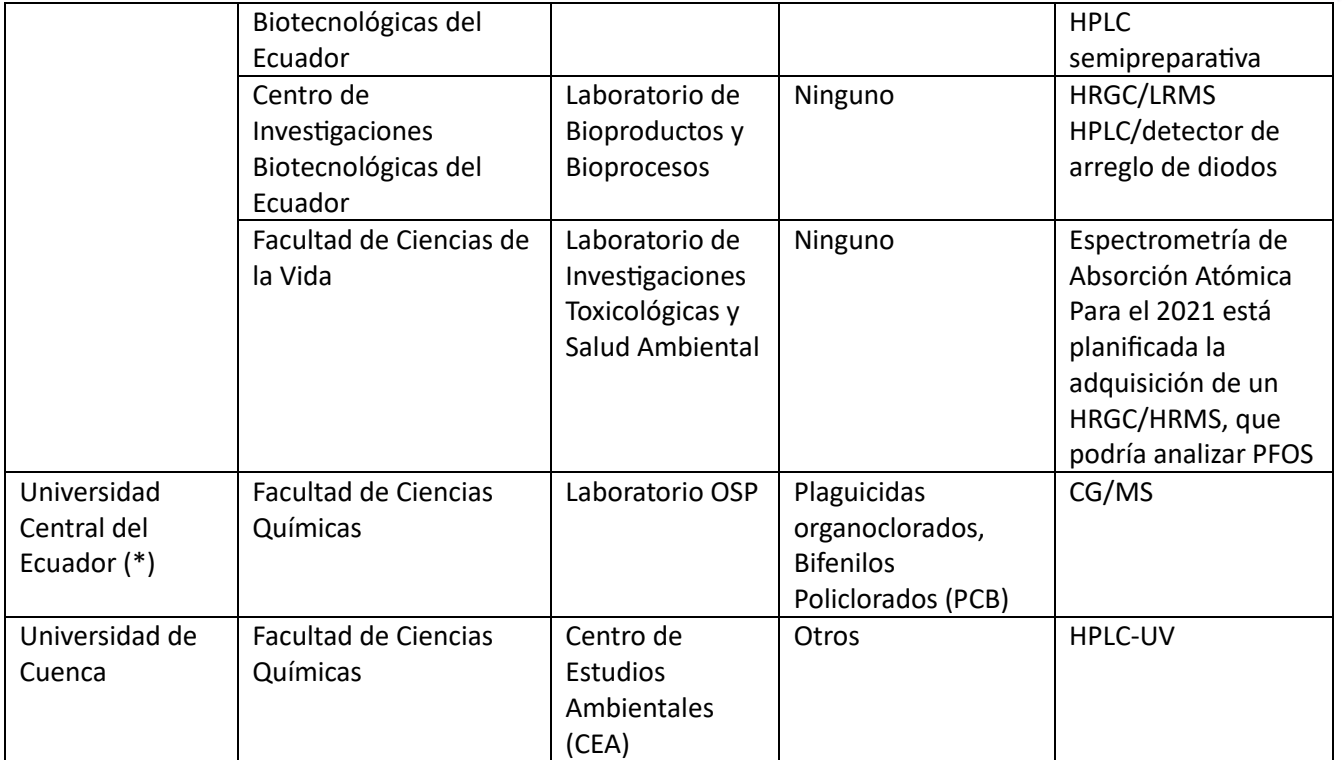

(\*) Laboratorio acreditado en ensayo de COP

## **3.5.3. Aspectos destacados**

De acuerdo con lo que señalan los planes nacionales de implementación elaborados, el Ecuador no produce COP, los que existen en el mercado, es por las importaciones de productos que los contienen o son generados de manera no intencional en los procesos de combustión.

Con base a la información disponible, no se tienen datos de que se hayan comercializado ni utilizado en el país, Aldrin, Clordano, Dieldrín, Endrin, Heptacloro, Hexaclorobenceno, Pentaclorobenceno, Mirex, Toxafeno, Clordecona, Alfa hexaclorociclohexano, Beta hexaclorociclohexano. Tampoco, se encuentran registros del uso de Hexabromobifenilo.

En tal razón, es importante resaltar el reto importante que representa el analizar la presencia de COP en los diferentes tipos de productos, adicionalmente a los métodos y procedimientos requeridos para el análisis de COP en las matrices objeto de estudio del Convenio de Estocolmo.

# 4. Actividades de fomento de capacidades

## **4.4.1. Entrenamientos**

Del 18 al 29 de enero de 2021 se desarrolló la capacitación on-line, considerando que debido a la pandemia porl el COVID -19 tuvo que ser realizada de esa manera, la misma fue organizada por el Laboratorio de Dioxinas del Instituto de Diagnostico Ambiental y Estudios del Agua

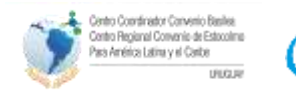

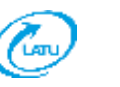

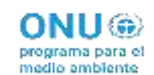

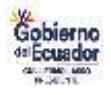

(IDAEA) de la Agencia Estatal del Consejo Superior de Investigaciones Científicas (CSIC). En la capacitación se compartieron, videos, procedimientos, presentaciones y sobre todo la experiencia de los expertos técnicos del laboratorio de dioxinas. Para el curso se contó con tres tutores: M. Generosa Martrat, M. Angel Adrados y Jordi Parera. El contenido del curso fue el siguiente:

### **Lunes 18/01/2021**

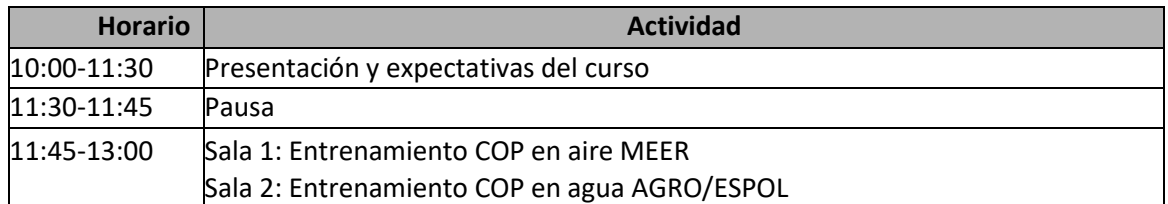

#### **Martes 19/01/2021**

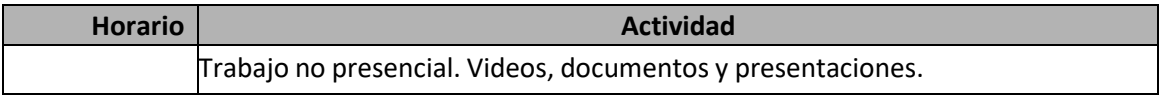

#### **Miércoles 20/01/2021**

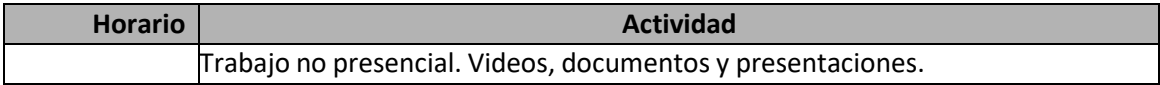

#### **Jueves 21/01/2021**

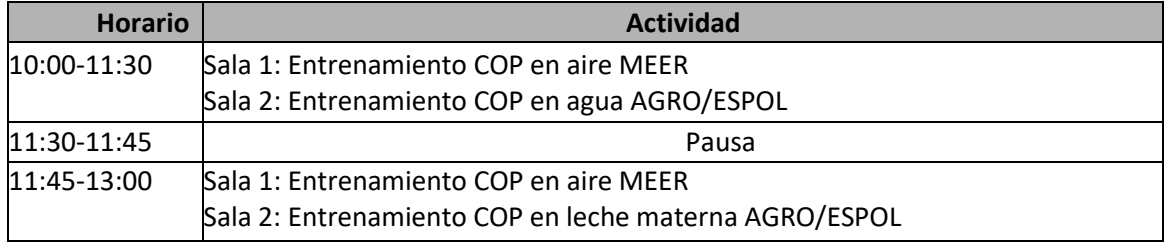

#### **Viernes 22/01/2021**

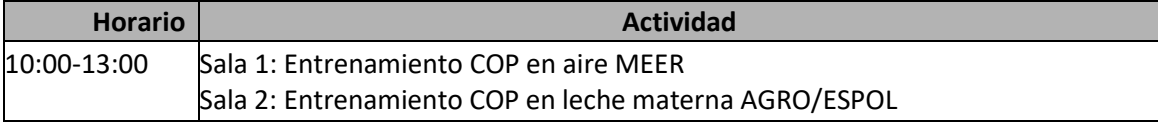

#### **Lunes 25/01/2021**

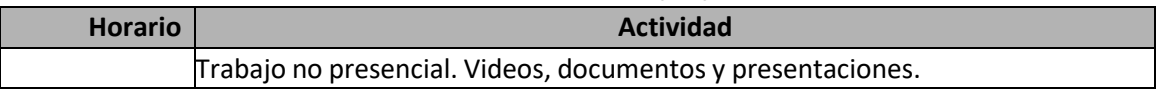

### **Martes 26/01/2021**

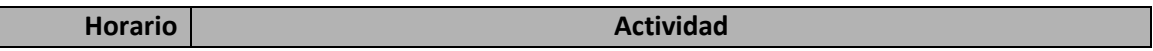

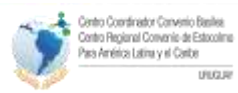

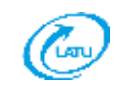

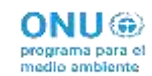

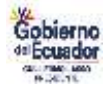

Trabajo no presencial. Videos, documentos y presentaciones.

### **Miércoles 27/01/2021**

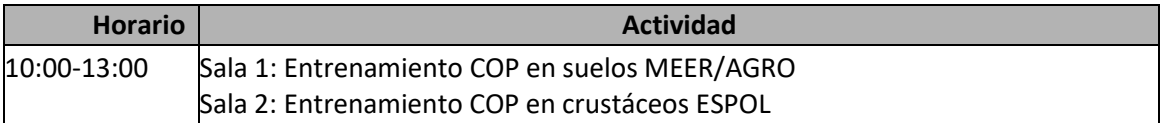

### **Jueves 28/01/2021**

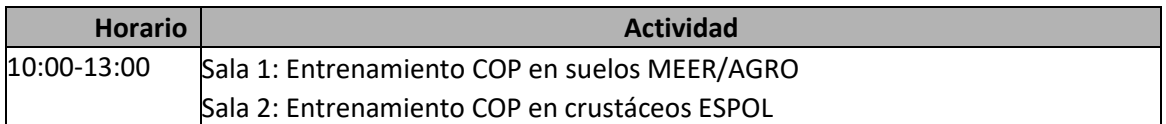

#### **Viernes 29/01/2021**

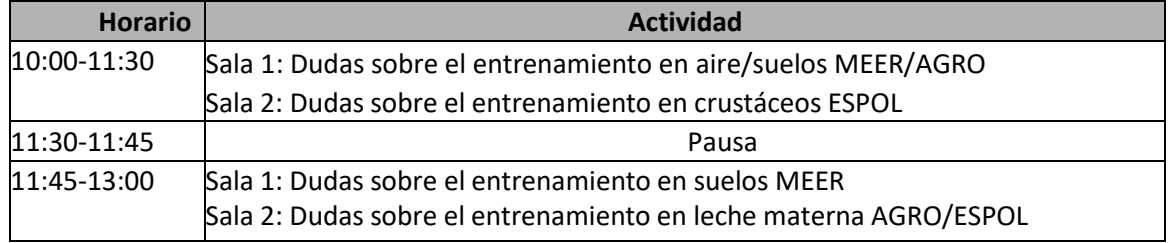

Durante las sesiones de entrenamiento se explicaron los esquemas analíticos para la determinación de COP en diferentes matrices, para el caso de los laboratorios participantes los más relevantes fueron los de leche materna y aire.

#### **Leche materna:**

**Esquema analítico PCB indicadores** 

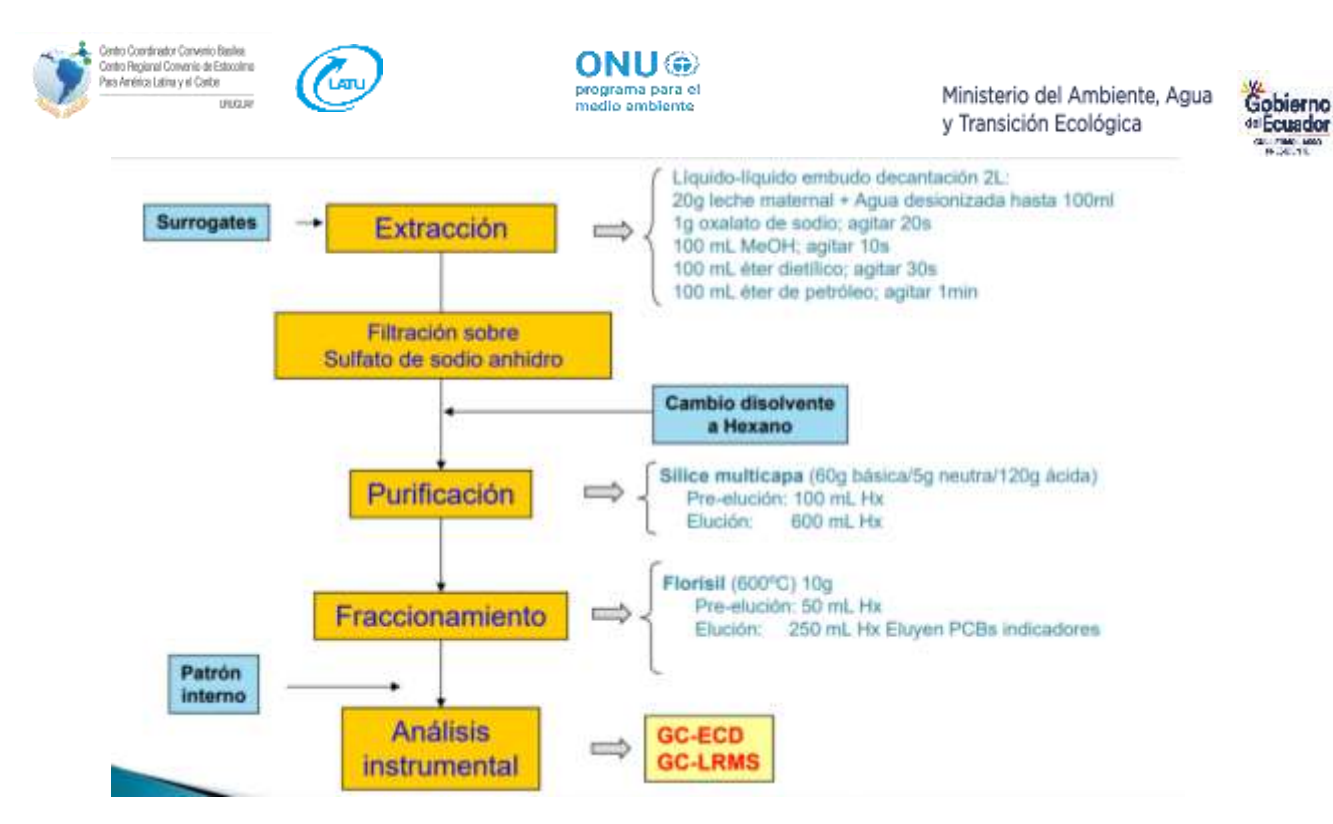

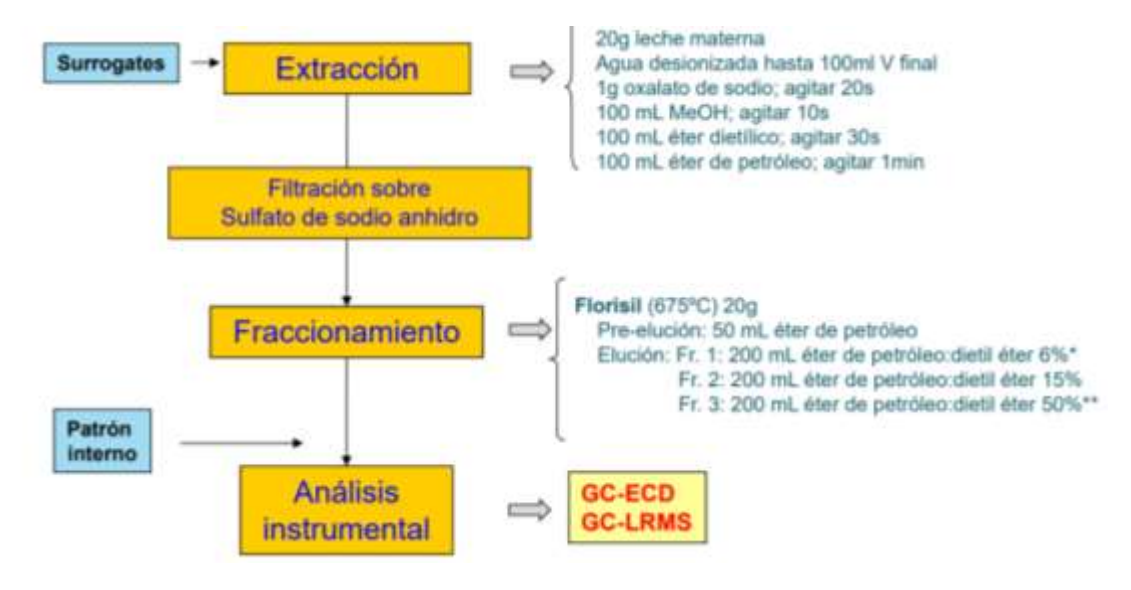

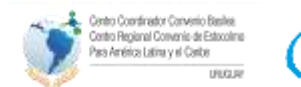

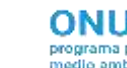

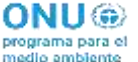

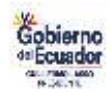

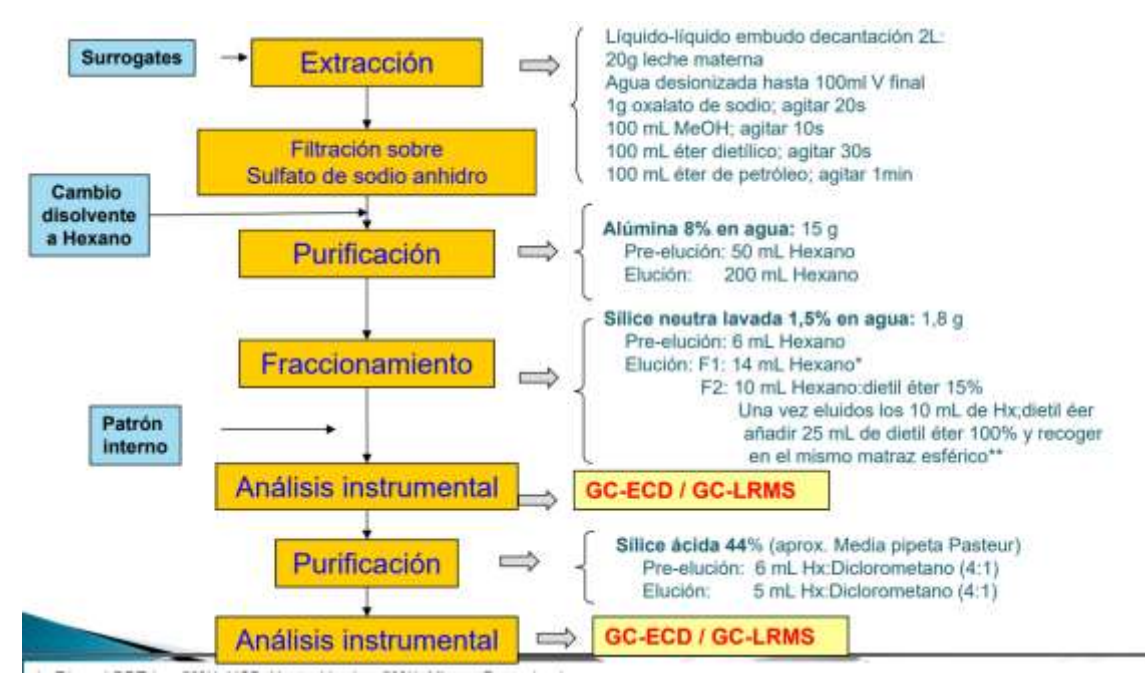

#### **Esquema analítico PBDEs**

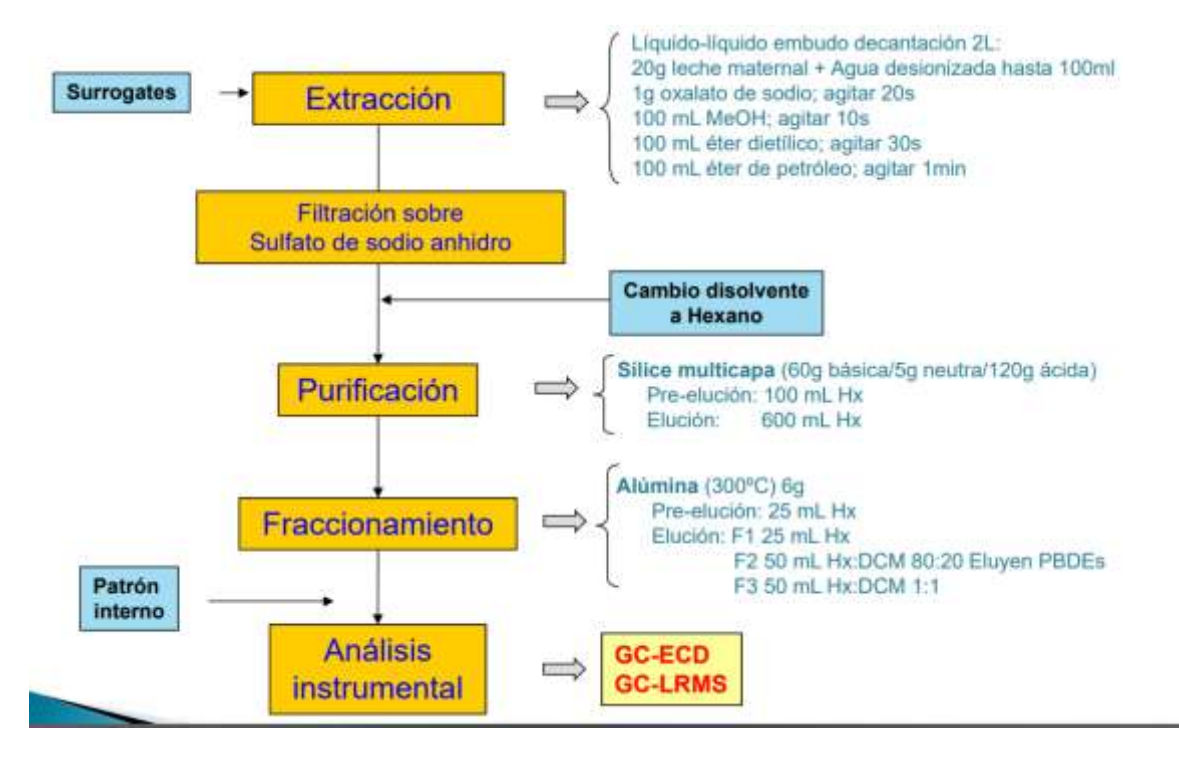

**Aire:** 

**Esquema analítico PCB indicadores** 

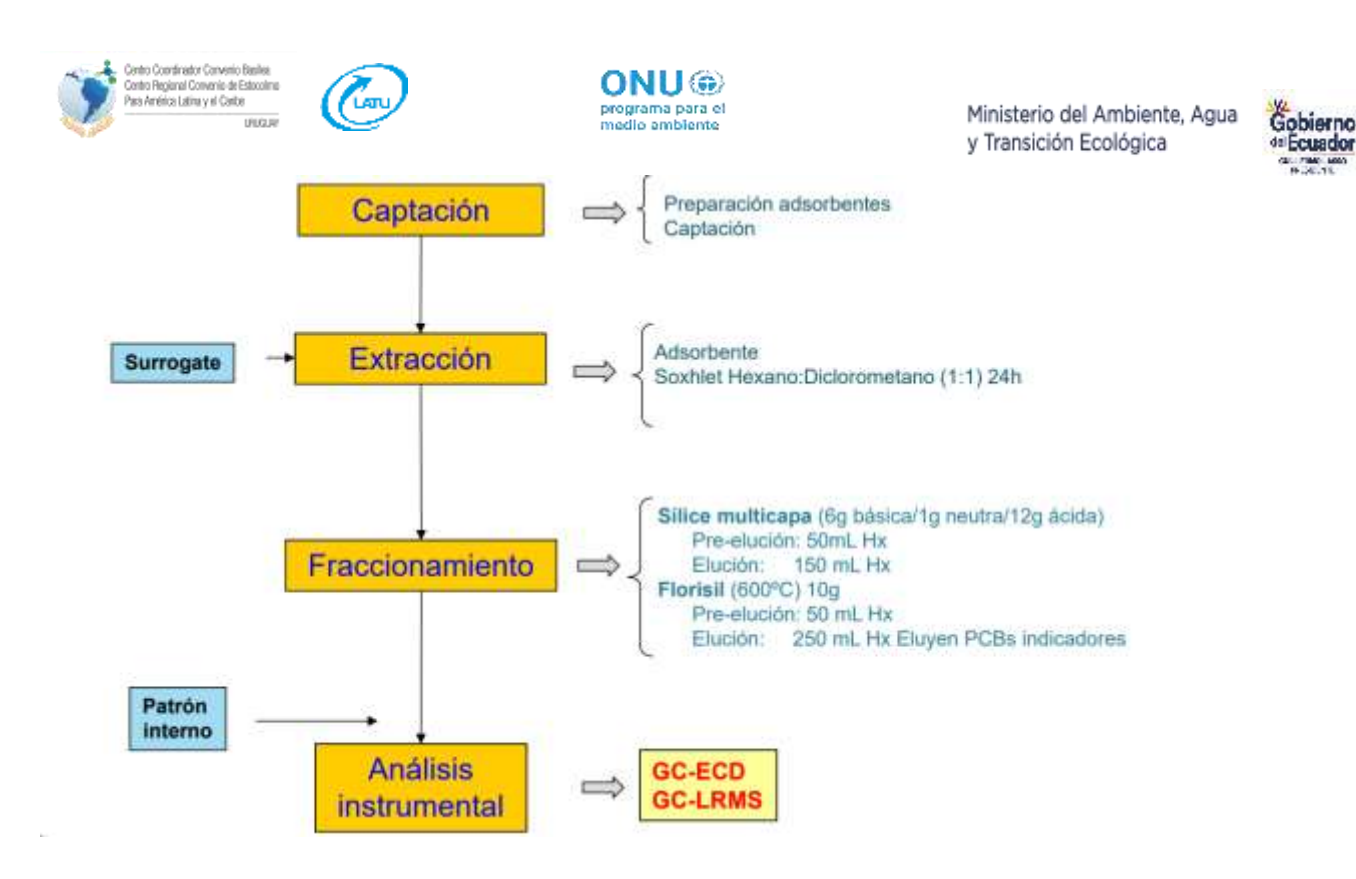

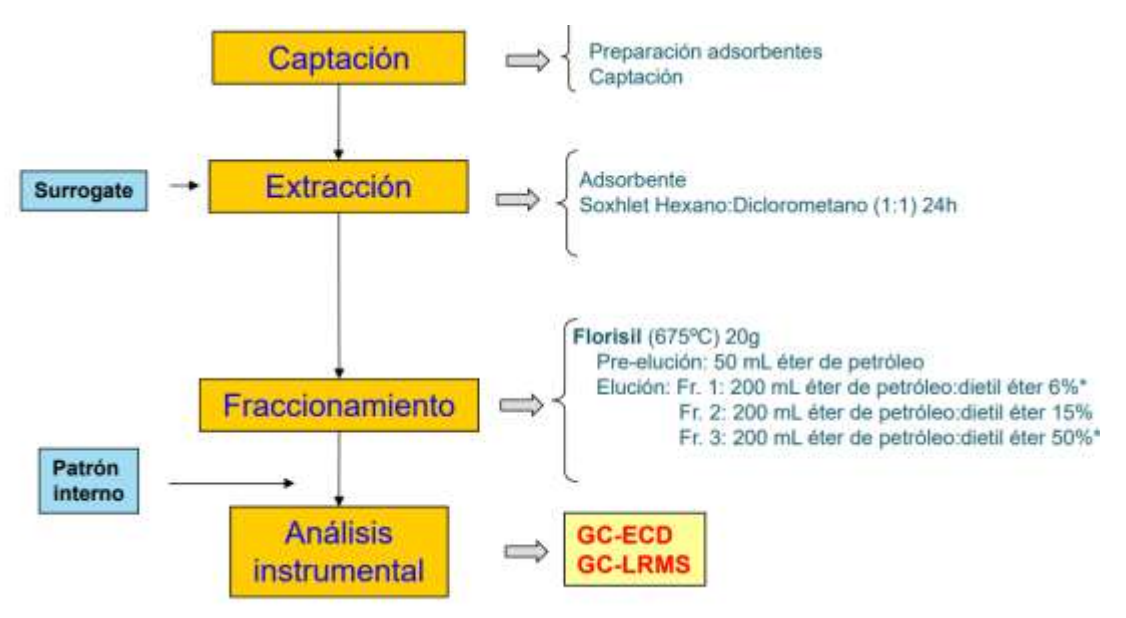

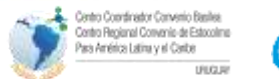

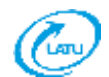

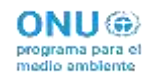

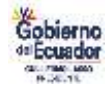

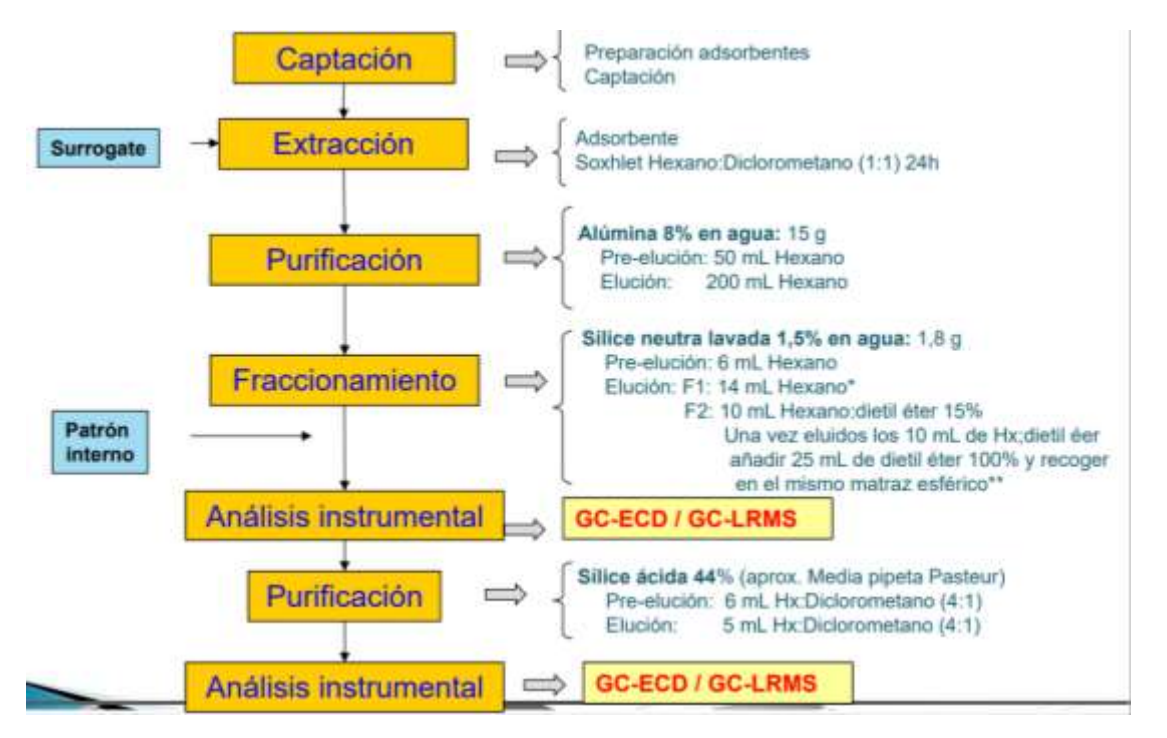

#### **Esquema analítico PBDEs**

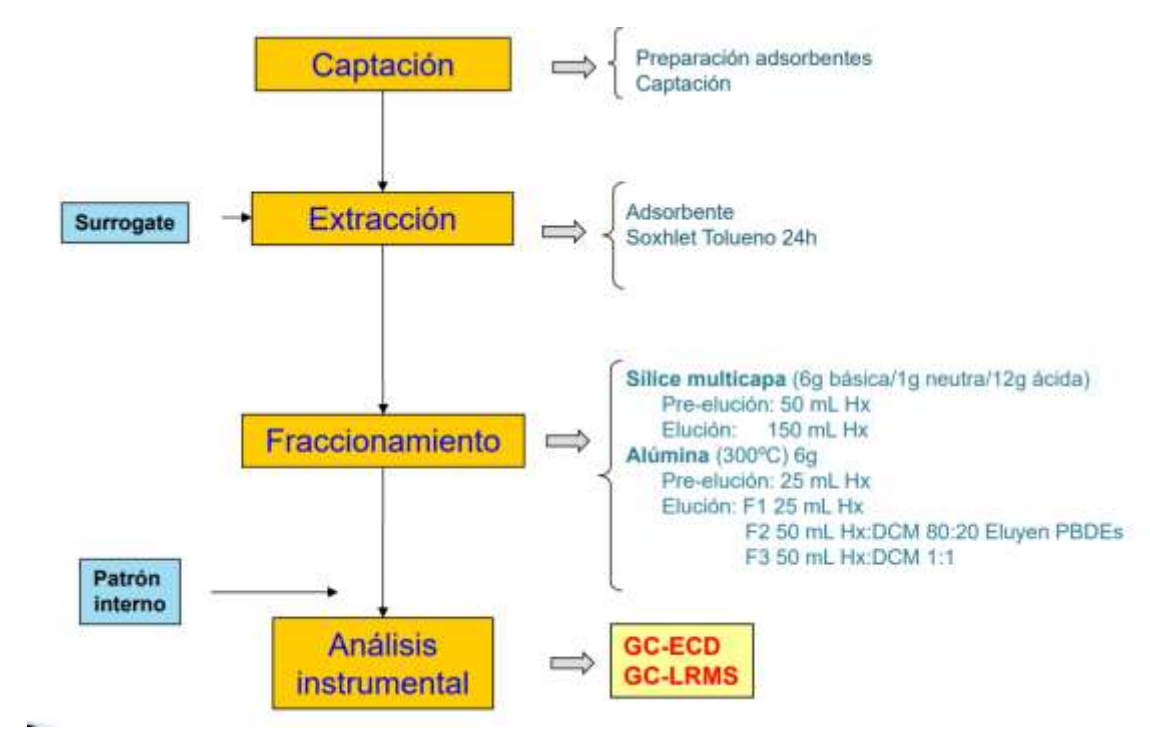

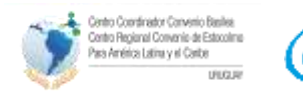

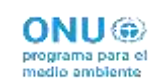

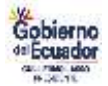

# 5. Participación en otras actividades y redes de seguimiento

La red de muestreo pasivo atmosférico global (GAPS) es un programa clave para producir datos comparables a escala mundial sobre contaminantes orgánicos persistentes (COP). Este programa se inició en diciembre de 2004 como un estudio piloto de dos años antes de evolucionar hacia una red, y consta de más de 50 emplazamientos en siete continentes. La red GAPS realiza mediciones de COP y sustancias químicas prioritarias en el aire con los siguientes objetivos:

- Demostrar la viabilidad de los muestreadores pasivos de aire (PAS);
- Determinar las tendencias espaciales y temporales en el aire;
- Detectar e identificar nuevas sustancias químicas en el aire; y
- Aportar datos útiles para evaluar el transporte atmosférico regional y mundial a gran distancia.

Ecuador desde el año 2019 retomó su participación en el GAPS, puesto que se había participado entre los años 2010 – 2012. Se cuenta con dos puntos de muestreo en aire, primero está ubicado en las Islas Galápagos y el segundo en las afueras de la ciudad de Quito. Los datos de los años 2019, 2020, 2021 y 2022 aún no están disponibles, puesto que se tuvo problemas logísticos para el envío de las esponjas hacia el laboratorio de Canadá.

# 6. Plan de Sostenibilidad

Para poder tener sostenibilidad en el monitoreo de COP a nivel local se tomó en consideración que es necesario tener una continuidad de los datos y disponibilidad de la información. Para lo cual con el apoyo del Centro Regional se desarrolló una propuesta de plan de monitoreo de COP, tomando en cuenta que se requiere recursos (económicos y de personal) y una visión de largo plazo, por lo que no es un proceso fácil de instrumentar, y debe ser altamente costo-efectivo.

Los puntos más importantes para tener un plan de monitoreo que sea sostenible se detalla a continuación:

## **Definición de un programa de monitoreo**

Al momento de definir un programa de monitoreo, es necesario tener claro las respuestas que se buscan. Para el caso de los COP, las preguntas siguientes, se deben tener en cuenta al momento de diseñar el programa de monitoreo.

- ¿Cuáles son las fuentes de COP?
- ¿Cómo son transportados los COP?
- ¿Cómo y dónde se acumulan?
- ¿Cuál es su persistencia en los compartimentos ambientales?
- ¿Cuáles son los efectos en la salud de los seres humanos y la biota?
- ¿Cuáles son los riesgos a su exposición?
- ¿Cuáles son los costos de la inacción?

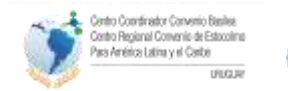

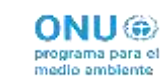

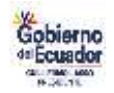

Un programa de monitoreo debe operar a largo plazo y sus resultados deben estar vinculados al establecimiento de políticas públicas en materia de protección de la salud y los ecosistemas. El programa de monitoreo consta de tres fases principales (Martinez & Manuweera, 2023):

- 1) **Diseño - planificación** del programa, donde se establecen los objetivos, incluidos los objetivos de calidad de los datos, las características del monitoreo, parámetros a monitorear, el tipo y frecuencia de muestreo, y los responsables, personas e instituciones participantes;
- 2) **Implementación** que es donde se adquieren, usan o producen los datos y circunscribe muestreo o monitoreo, análisis de muestras y entrega de resultados;
- 3) **Evaluación** de programas, uso de conocimientos técnicos y métodos estadísticos para determinar si los datos satisfacen o no las necesidades del usuario y si es necesario mejorar el diseño del programa.

Una fase adicional a la estructura del Programa de Monitoreo de COP es el uso de la información generada en el diseño de políticas públicas orientadas a proteger la salud de los seres humanos y de los ecosistemas.

Las fases del programa de monitoreo y los componentes de este, se esquematizan en las figuras  $1 y 2.$ 

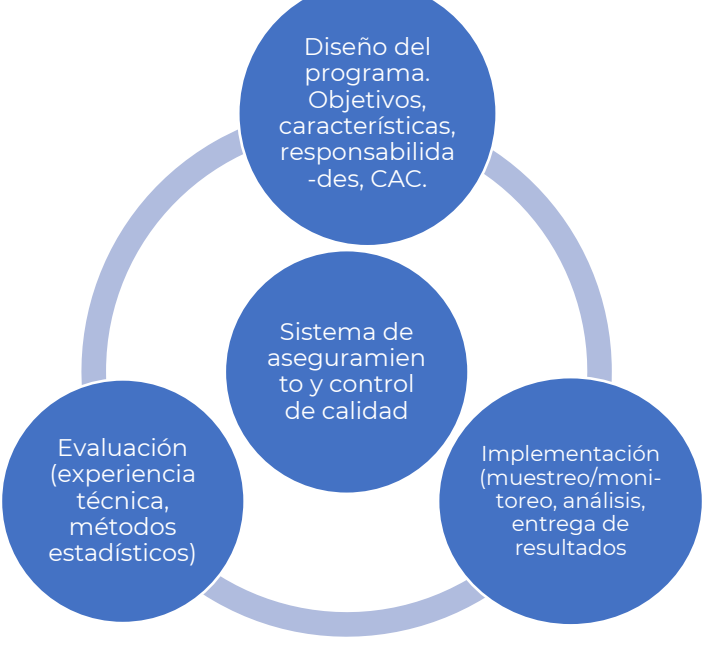

*Figura 1.Fases del programa de monitoreo de COP Fuente: Martinez & Manuweera, 2023.*

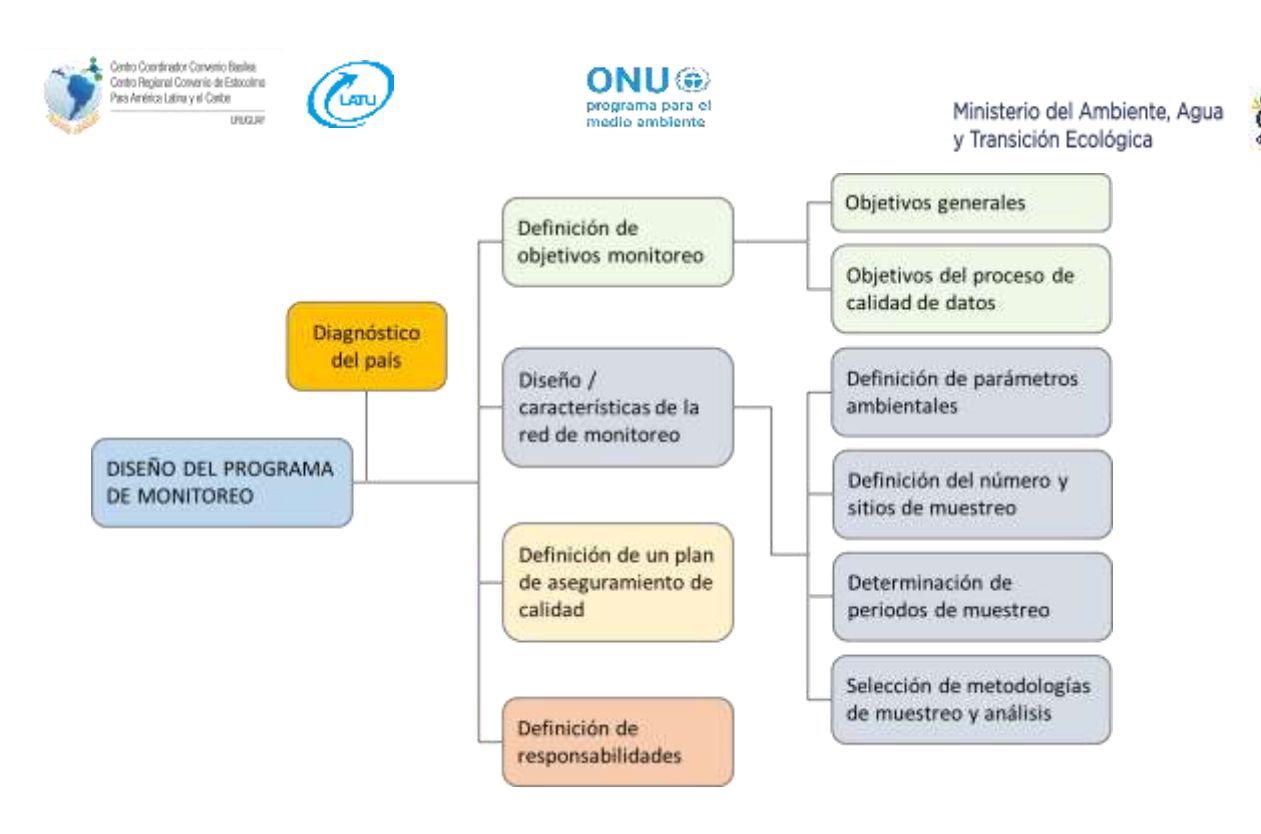

*Figura 2.Componentes del programa de monitoreo de COP* Fuente: Martinez & Manuweera, 2023.

#### **Diagnóstico de la situación actual de COP**

El diseño del programa de monitoreo de COP en Ecuador parte de un diagnóstico de la situación actual en el país de esos compuestos, para lo cual se cuenta con información de proyectos de cooperación internacional ejecutados con el apoyo de agencias internacionales como el PNUMA y el PNUD, así como los planes nacionales de implementación e informes presentados al Convenio de Estocolmo.

Si bien se tiene información en algunas matrices, como aire, agua y leche materna, es claro que se requiere ampliar capacidades y el conocimiento de los impactos que pueden tener en el ambiente y en la salud de los seres humanos la exposición a COP, lo que justifica la necesidad de implementar un programa de monitoreo.

## **Identificación de profesionistas e instituciones involucradas**

En los estudios previamente realizados, se identificaron en el Ecuador a diversas instituciones gubernamentales y académicas con capacidad para el análisis de algunos de los COP. Lo anterior es importante debido a que la implementación de un programa de monitoreo de estos compuestos podrá contar con la participación de estas instituciones y no únicamente con los dos laboratorios que participaron en el proyecto.

#### **Identificación de las necesidades de fortalecimiento de capacidades**

Si bien en el Ecuador, existen capacidades en algunos laboratorios, especialmente en el análisis de plaguicidas COP, es necesario que las instituciones realicen inversiones en la compra de equipo analítico con la capacidad de analizar la mayor parte de los COP listados en el Convenio de Estocolmo.

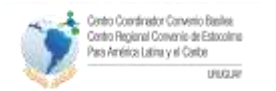

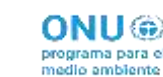

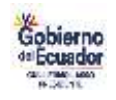

El caso de los COPNIs como las dioxinas y furanos, por su complejidad en el análisis y los requerimientos de equipos altamente especializado y costoso, que necesita de instalaciones especiales y personal altamente capacitado, implica una evaluación detallada, para determinar si el costo beneficio justifica la compra de un equipo de estas características o las muestras obtenidas se siguen enviando al extranjero para su análisis.

Resalta el papel que puede jugar en este proceso algunas instituciones públicas como el Instituto Nacional de Meteorología e Hidrología, adscrito al MAATE, con el Laboratorio Nacional de Calidad de Aguas y Sedimento (LANCAS) el cual en trabajos realizados para el diagnóstico de capacidades para análisis de COP se determinó que cuenta con el equipo para realizar análisis de dioxinas y furanos. Pero aún es necesario desarrollar y validar lo métodos de ensayo.

Una opción, que requiere de la coordinación con otros países y el apoyo de instituciones como el PNUD o el PNUMA, es la de instalar un laboratorio de dioxinas y furanos que brinde servicio a la región GRULAC.

Por otra parte, el fortalecimiento de capacidades es fundamental para asegurar una alta confiabilidad en los resultados esperados a través del tiempo, para ello, será necesario crear una red de laboratorios y realizar pruebas de intercomparación e intercalibración para fortalecer las capacidades y niveles de confiabilidad de los análisis a realizar.

# 7. Resultados y logros

- Durante el desarrollo del proyecto fue importante lograr la recolección de las muestras de leche materna, para lo cual fue muy valioso el apoyo brindado por los Bancos de Leche Humana del Ministerio de Salud Pública.
- Se realizaron por primera vez análisis de 13 COP nuevos y emergentes en Aire y Leche Humana y constituyen la base de referencia para futuras evaluaciones; las concentraciones en aire de los puntos de vigilancia de los COP antiguos dependen principalmente de las características particulares del lugar, así como de las influencias meteorológicas; el seguimiento de la leche humana mostró descensos en las concentraciones de la mayoría de los parámetros y el agua presentó concentraciones de referencia de las tres sustancias objetivo.
- Fue interesante el análisis los COP nuevos en muestras de leche materna por parte del laboratorio de Alemania, puesto que por ejemplo se pudo determinar la presencia de parafinas cloradas de cadena corta (PCCC) y hexabromociclododecano (HBCDD) en esta matriz, lo cual nos indica que la ingesta lactacional de PCCC en la escala de microgramos y sus implicaciones resultantes para la exposición dietética y ambiental de las madres debería dar lugar a estudios de seguimiento y para un mayor esfuerzo normativo.
- Los resultados de GMP, muestran que Ecuador a nivel Latinoamérica presenta el segundo máximo para DDT y el valor más alto para p-p DDD en leche materna. Como oficialmente su uso está prohibido, puede significar que se sigue utilizando de manera ilegal en algunas zonas agrícolas del país por lo que requiere un esfuerzo adicional de las autoridades para

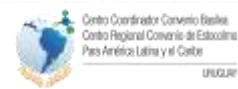

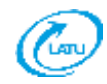

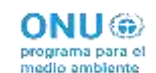

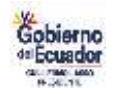

identificar las vías de ingreso de este plaguicida prohibido en el país , aunque el Ministerio de Salud Pública de Ecuador (MSP) identificó la existencia de 1.69 toneladas de DDT los cuales se encuentran almacenados con otros productos obsoletos para control de enfermedades transmitidas por vectores.

- En Ecuador la SUMA de WHO-PCDD/F PCB-TEQ (2005/UB) (pg/g fat) es por encima del estándar de seguridad en leche materna de la Organización Mundial de la Salud en el 2005  $(0.2 - 0.9 \text{ pg/g} \text{ lipidos})$  con un valor de 2.53763 pg/g lípidos. Lo que representa una llamada de atención que obliga a revisar las fuentes de emisión y las áreas de exposición y rutas de ingreso al organismo. En ese sentido, también se detectó la presencia de PCB en la leche materna
- Los datos reportados durante el desarrollo del proyecto identifican problemas que es necesario atender a través del monitoreo para confirmar los valores encontrados y delinear con base en los resultados planes de acción que eliminen las fuentes de emisión de estos compuestos. En este proceso es importante la participación de las instituciones y universidades con capacidad de medir COP y con interés de participar en el Programa.
- En la matriz aire, los resultados de los análisis realizados por los laboratorios de referencia, indican que Ecuador presenta el segundo máximo de HBCDD en la región GRULAC, solo detrás de México, lo cual es consistente con los resultados encontrados en leche materna.
- Con relación a la matriz agua, los estudios al respecto son escasos, la información publicada indica la presencia de PFOA y de PFHxS en el cuerpo de agua donde se midió. En este caso es importante considerar en el diseño del programa de monitoreo, estaciones de muestreo que sean representativas, pueden ser cuerpos de agua receptores de descargas de aguas de la curtiduría o de la industria textil que son posibles fuentes de este tipo de compuestos.

# Conclusiones y Recomendaciones

- La capacitación realizada por los expertos del laboratorio de dioxinas, permitió fortalecer las capacidades analíticas de los laboratorios del MEM y Agrocalidad en Ecuador. A la vez, obtuvieron conocimientos de los avances en metodologías de análisis de contaminantes orgánicos persistentes y bifenilos policlorados. Por otra parte, pudieron conocer y contar con protocolos de análisis de contaminantes orgánicos persistentes y bifenilos policlorados en diferentes matrices como son leche, suelo, agua y biota.
- De forma paralela el laboratorio del MEM ha realizado capacitaciones sobre técnicas de análisis en los cuales se obtuvo conocimiento de la preparación y limpieza de muestras para análisis de contaminantes orgánicos persistentes en leche humana y de vaca.
- Con el desarrollo del documento sobre los "Elementos para el diseño del programa de monitoreo de COP en Ecuador" se pudo determinar los siguientes pasos necesarios para poder contar con un plan de monitoreo de COP a nivel nacional que permita la sostenibilidad del mismo, tomando en consideración la información que ha sido desarrollada en el país y los resultados de las muestras analizadas durante el desarrollo del proyecto se planteó el diseño de una hoja de ruta para elaborar el plan de monitoreo iniciando con los plaguicidas COP.

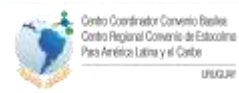

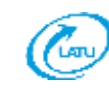

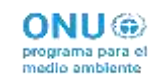

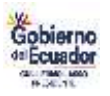

- Continuar con los cursos de entrenamiento que son de mucha importancia ya que se amplía el conocimiento sobre criterios de análisis de nuevas técnicas para el análisis de contaminantes orgánicos persistentes en diferentes matrices. Además, es importante apoyarse en la experiencia de expertos de otros países que trabajan en análisis de contaminantes para adquirir aspectos prácticos en criterios y enfoques de nuevos métodos y preparación y limpieza de muestras de leche, suelo, agua y biota.
- Es importante que se elaboren, o en su caso, se traduzcan los procedimientos analíticos para los COP aplicables a las diversas matrices ambientales, aire, agua, suelo, sangre, tejidos, y productos, entre otros; y que se estandaricen estos procedimientos en la red de laboratorios o laboratorio que participarán en el análisis de los COP a nivel local.
- La interacción entre gobiernos, instituciones académicas, industria y organizaciones no gubernamentales será necesaria, tanto a nivel nacional como regional, para construir una para afrontar el reto de vigilar los niveles de contaminantes orgánicos persistentes en los medios básicos del plan de vigilancia mundial".

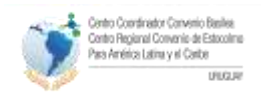

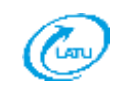

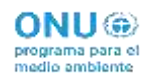

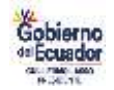

## ANEXOS

#### **Anexo I.**

### **Procedimiento para el procesamiento de las muestras de leche materna**

El procesamiento de la muestra se realizó de la siguiente manera:

- Pesar 10 gramos de la muestra de leche en tubo Falcon de 50 ml.
- Fortificar las muestras con las soluciones spikes de trabajo.
- Adicionar 10 ml de acetonitrilo HPLC o grado masas saturado con hexano grado residuos.
- Agitar los tubos de extracción en forma manual y vigorosamente durante 10 segundos.
- Agitar nuevamente los tubos de extracción en un agitador vertical durante 10 minutos a máxima velocidad.
- Luego de la agitación, colocar los tubos en el congelador por 5 minutos.
- Agregar la mezcla de sales de MgSO4, NaCl y citratos de sodio (Tubo 1 Quecher), al tubo que contiene la muestra.

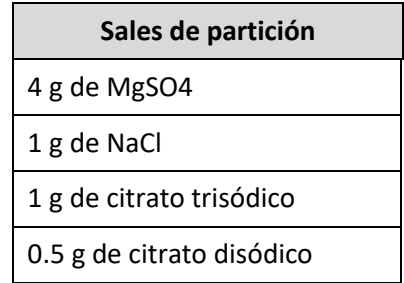

- Agitar los tubos manualmente por unos segundos y llevarlos al agitador vertical por 5 minutos.
- Centrifugar las muestras a 4000 rpm por 5 minutos a 4°C (es importante que la centrífuga se encuentre a la temperatura seteada).
- Poner el grupo de muestras en el congelador y mantenerlas por 25 minutos. Sacar una a na del congelador para tomar una alícuota de 6 ml, la que deberá ser colocada dentro de un tubo centrifuga de 15 ml, previamente rotulado.
- Llevar el grupo de muestras nuevamente al congelador y mantenerlas por 12 horas.
- Cumplido el tiempo sacar las muestras y centrifugarlas a 4000 rpm por 5 minutos a 4°C (es importante que la centrifuga se encuentre a la temperatura seteada).
- Colocar el grupo de muestras en el congelador. Sacar una a una del congelador para tomar una alícuota de 4 ml, la que deberá ser colocada dentro de un tubo de vidrio de 10 ml, previamente rotulado.

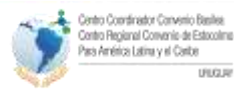

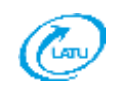

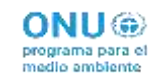

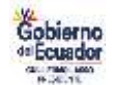

- Agregar dentro del tubo de vidrio que contiene el extracto, 40 ul de solución al 5% de ácido fórmico en acetonitrilo (esta debe ser preparada el mismo día), y del estándar subrogado. Agitar el vórtex con cuidado de no derramarla.
- Colocar los tubos de vidrio en un concentrador de nitrógeno a 50 °C y llevar la muestra a sequedad.
- Disolver el grupo de muestras utilizando alícuotas conocidas de una mezcla de acetona/isooctano (90/10)
	- Para el blanco colocar 4 ml de la mezcla de acetona/isooctano.
	- Para las muestras colocar 3 ml de la mezcla de acetona/isooctano.
- Agitar en el vórtex por unos segundos y a continuación poner el grupo de muestras dentro del baño de ultrasonido por 2 minutos.
- Traspasar el extracto utilizando una jeringa desechable a través de un filtro de membrana de 0,22um, a un vial de cromatografía.
- Refrigerar las muestras para su posterior análisis por cromatografía gaseosa.

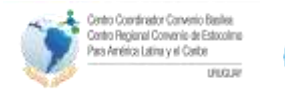

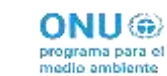

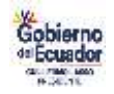

### **ANEXO II**

## **Laboratorio de Contaminantes de Productos Agrícolas**

El Laboratorio de Contaminantes de Productos Agrícolas brinda servicios analíticos en apoyo a los programas de vigilancia y monitoreo que realiza la Agencia de Regulación y Control Fito y Zoosanitario, así como al sector productor y exportador de productos alimenticios agropecuarios.

El laboratorio de Contaminantes de Productos Agrícolas realiza análisis de residuos de plaguicidas (organoclorados, fosforados, carbamatos, piretroides, etc.), en productos alimenticios, frescos o procesados, tanto de origen animal como vegetal, además en aguas y suelos. Para esto el laboratorio cuenta con equipos de alta tecnología: cromatografía líquida de ultra alta eficiencia (UHPLC) (Waters Acquity), acoplado a un detector de espectrometría de doble masa (Waters Xevo TQ-S LC-MS/MS), además dispone de un equipo de cromatografía de gases Varian 3800 con detector de captura de electrones, en el cual se realiza análisis de residuos de plaguicidas organoclorados y piretroides en muestras de alimentos, aguas y suelos.

El laboratorio de contaminantes agrícolas de Ecuador realizó pruebas para la extracción de PCBs indicadores en leche de vaca para lo cual se describe el procedimiento que se realizó con base a lo que se aprendió durante el entrenamiento con el laboratorio de referencia.

#### **Extracción**

Los materiales necesarios: Embudo de decantación, balanza, viales, pipetas Pasteur, etc, para realizar la extracción, se disponían en el laboratorio.

No se disponía de oxalato de sodio por lo que se pidió al laboratorio del MEER que se lo facilite para poder realizar la extracción.

Se tuvo dificultad al mezclar la leche con los solventes, ya que se tenía que mantener la agitación con la llave abierta, por el tiempo establecido en el procedimiento. La recomendación fue utilizar tapas de vidrio en lugar de las tapas de plástico que estábamos utilizando y mantener el tiempo que se establece para cada agitación con su respectivo solvente.

En esta parte se nos explicó por qué se utilizan los reactivos para la extracción: por ejemplo, que el oxalato y el metanol se emplean para desnaturalizar las proteínas de la leche. Además, que se deben cumplir con los tiempos de agitación para evitar que se formen emulsiones que pueden ser difíciles de romper.

Para añadir el patrón interno, se siguió el procedimiento descrito, es decir, pesando el patrón interno en un vial para luego ser añadido al embudo de decantación.

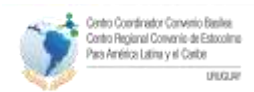

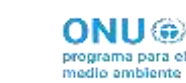

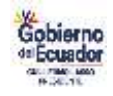

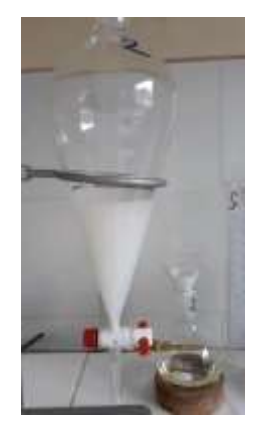

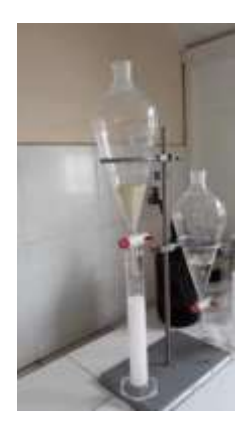

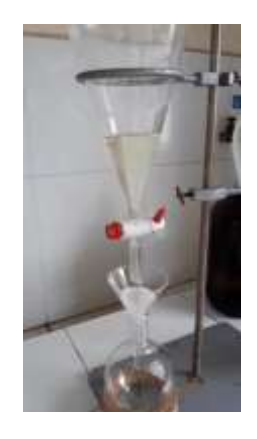

Al dejar las 24 horas para que se decante, al siguiente día no se observa que se formó emulsión, por lo que se procede a separar las dos fases: acuosa y orgánica; en esta parte se recomienda usar filtros de lana de vidrio o filtros libres de PCBs, ya que los filtros de celulosa tienen trazas de PCBs.

### **Purificación de la muestra**

Luego de la extracción, se evapora y concentra el extracto de la muestra, no a sequedad por que pueden perderse algunas moléculas de PCBs, además el rotavapor debe estar máximo a 30 °C ya que los COPs y PCBs se degradan con la temperatura.

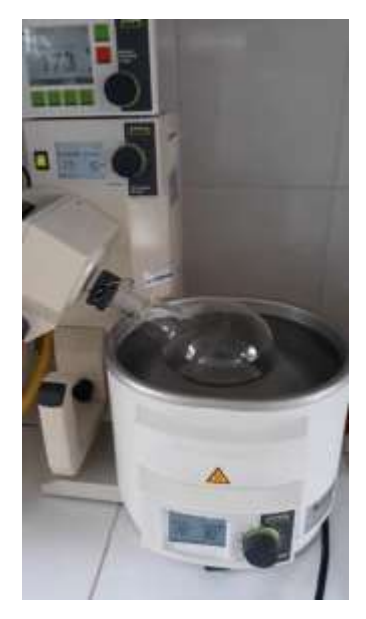

Una vez concentrado el extracto se reconstituye con hexano, para pasarlo por la columna multicapa grande.

Para la columna multicapa se necesita realizar: sílice neutra, sílice acida al 44 %, sílice básica al 33 %, secar sulfato de sodio, lana de vidrio lavada.

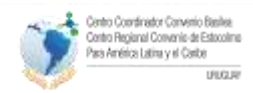

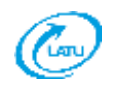

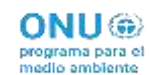

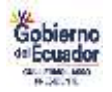

Para la sílice neutra: Se lavó la sílice con diclorometano; tuvimos dificultades ya que disponemos de una sílice de hace algunos años, por lo que teníamos la duda de que todavía este vigente, de todos modos, se lavó con diclorometano, otra dificultad encontrada es el tiempo que demora en secarse totalmente la sílice, aproximadamente una semana. Luego de esto obtuvimos una sílice suelta, sin grumos.

Con la sílice neutra se preparó la sílice acida al 44 %, pesando en un erlenmeyer una cantidad de sílice neutra y añadiendo ácido sulfúrico, que con agitación debía absorberse homogéneamente. En el laboratorio lo realizamos muy lentamente, por la falta de práctica, pero se obtuvo una sílice sin humedad y sin grumos.

Para la sílice básica: Se pesó en un erlenmeyer una cantidad de sílice neutra y se le fue agregando una dilución de hidróxido de sodio 1 molar, lentamente y con agitación fuerte, hasta obtener una sílice de aspecto seco y sin gránulos.

Todos estos pasos de elaboración de sílice neutra, acida y básica, se demoró varios días porque lo realizábamos muy despacio y tratando de seguir los consejos de los expertos.

Armado de la columna de sílice multicapa

El laboratorio dispone de una columna de 3.7 cm de diámetro interno y de 60 cm de largo, donde se empacó la sílice básica (60 g), sílice neutra (5 g), sílice acida (120 g).

Se pre-eluyó con hexano, la dificultad encontrada es el tiempo que se necesita para que preeluya todo el hexano, se demoró un día.

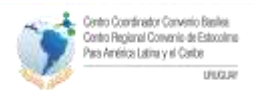

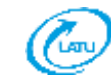

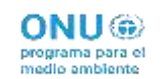

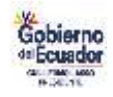

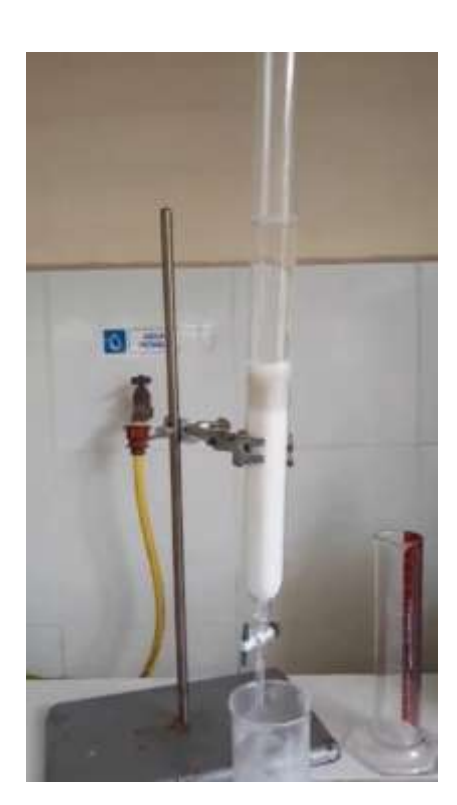

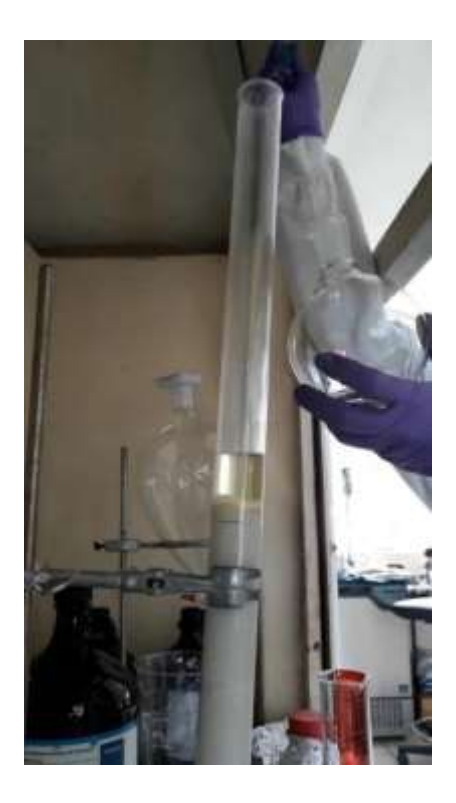

Luego de esto se lava el balón del extracto con 250 ml de hexano y se va colocando poco a poco en la columna con ayuda de una pipeta Pasteur.

Se deja que pase la muestra, se recoge en un balón, luego se concentra el extracto hasta 1 ml aproximadamente, para luego pasar a la columna de florisil activado a 600 °C.

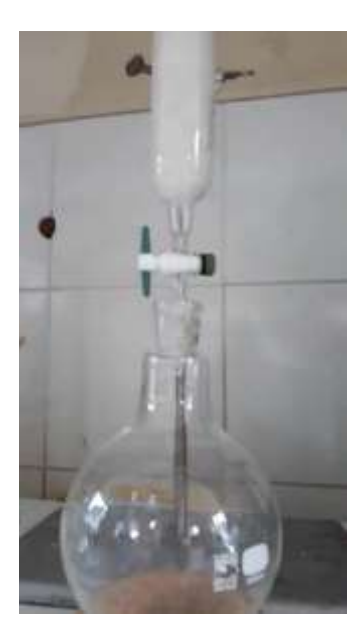

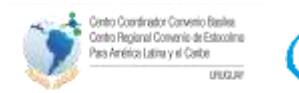

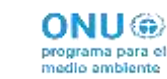

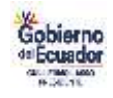

El laboratorio dispone de una columna de 2 cm de diámetro interno y de 45 cm de largo, en la que se empacó 10 g de florisil activado a 600 °C, y se pre-eluyó con 50 ml de hexano.

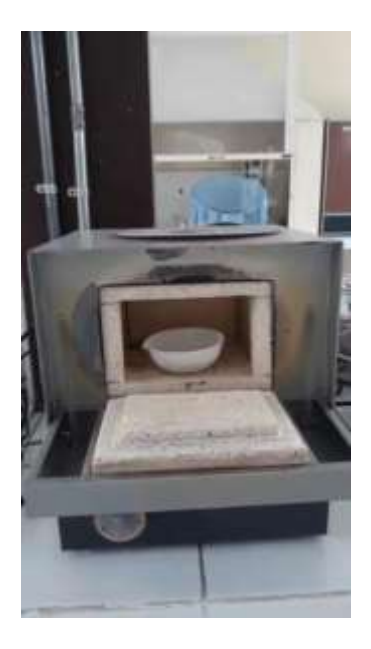

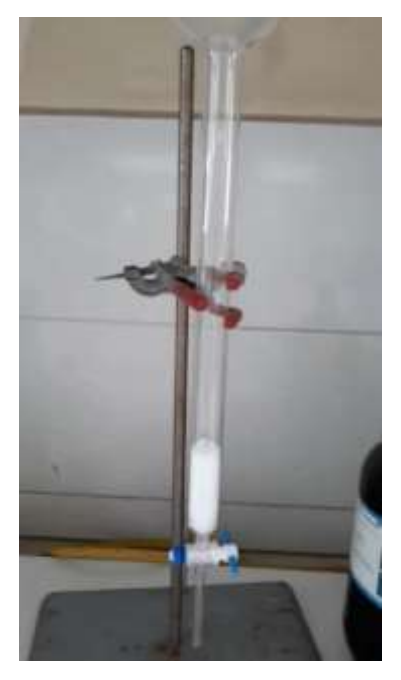

Se introdujo la muestra con 250 ml de hexano, se obtuvo el extracto, se concentró y se pasó al vial para llevarlo a inyección en el equipo GC-ECD.

### **Inyección de la muestra en el equipo**

Se inyectó la muestra en el equipo de cromatografía de gases con detector de captura de electrones, obteniéndose los siguientes cromatogramas:

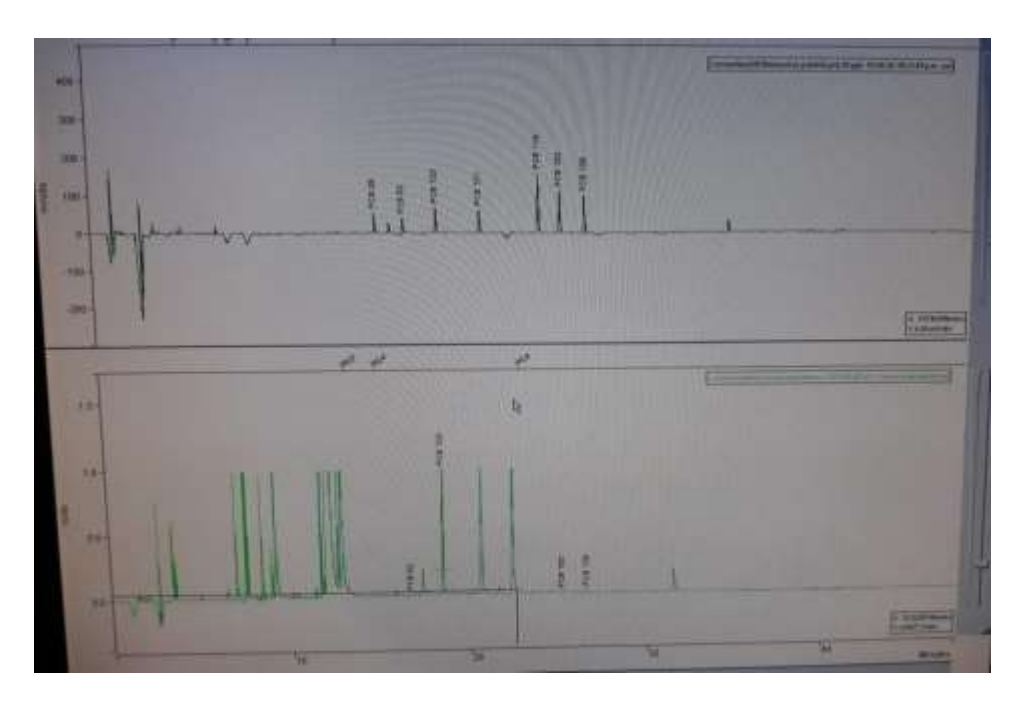

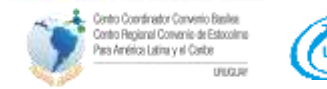

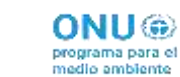

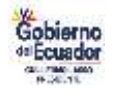

En el cromatograma se observa la inyección de un estándar de 7 PCBs indicadores, y de la muestra de leche que se fortificó con PCB 103.

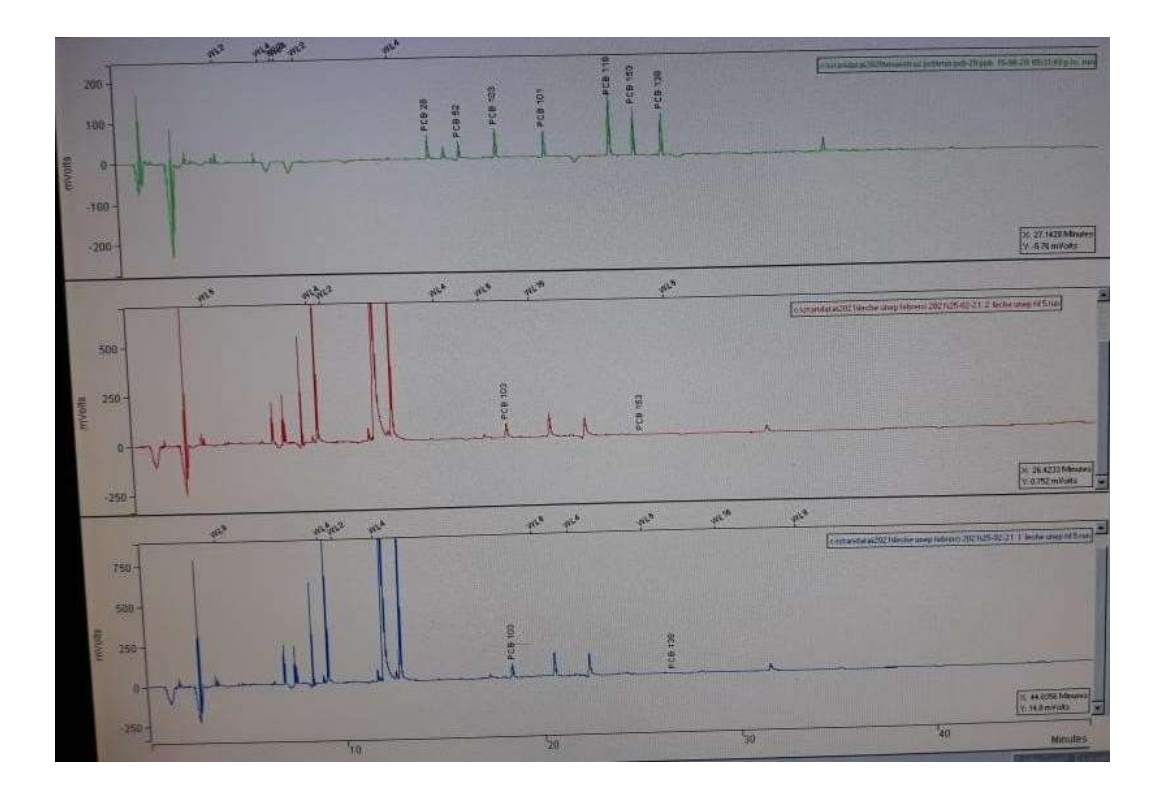

En el cromatograma se observa, la inyección de un estándar de 20 ng/g de 7 PCBs indicadores, en color verde, en color rojo es el cromatograma de la inyección de la muestra de leche con factor de dilución 5. En color azul, se muestra la repetición de la inyección de la muestra de leche con factor de dilución de 5.

Además, se observa en los cromatogramas que la línea base esta aceptable, hay unos picos al lado izquierdo que nos explicaban los expertos que pueden ser otros interferentes, y como están alejados de los tiempos de retención donde salen los PCBs, no serían de mucha importancia, pero si se quiere eliminarlos se tendría que volver a purificar la muestra.